# Package 'plinkQC'

July 7, 2020

<span id="page-0-0"></span>Type Package

Title Genotype Quality Control with 'PLINK'

Version 0.3.2

URL <https://meyer-lab-cshl.github.io/plinkQC>

BugReports <https://github.com/meyer-lab-cshl/plinkQC/issues>

Maintainer Hannah Meyer <hannah.v.meyer@gmail.com>

Description Genotyping arrays enable the direct measurement of an individuals genotype at thousands of markers. 'plinkQC' facilitates genotype quality control for genetic association studies as described by Anderson and colleagues (2010) <doi:10.1038/nprot.2010.116>. It makes 'PLINK' basic statistics (e.g. missing genotyping rates per individual, allele frequencies per genetic marker) and relationship functions accessible from 'R' and generates a per-individual and per-marker quality control report. Individuals and markers that fail the quality control can subsequently be removed to generate a new, clean dataset. Removal of individuals based on relationship status is optimised to retain as many individuals as possible in the study.

**Depends**  $R (= 3.6.0)$ 

**Imports** methods, optparse, data.table  $(>= 1.11.0)$ , R.utils, ggplot2, ggforce, ggrepel, cowplot, UpSetR, dplyr, igraph (>= 1.2.4), sys

Suggests testthat, knitr, rmarkdown

License MIT + file LICENSE

SystemRequirements plink (1.9)

Encoding UTF-8

LazyData true

RoxygenNote 7.1.0

VignetteBuilder knitr

NeedsCompilation no

Author Hannah Meyer [aut, cre] (<https://orcid.org/0000-0003-4564-0899>)

<span id="page-1-0"></span>Repository CRAN

Date/Publication 2020-07-07 14:00:02 UTC

# R topics documented:

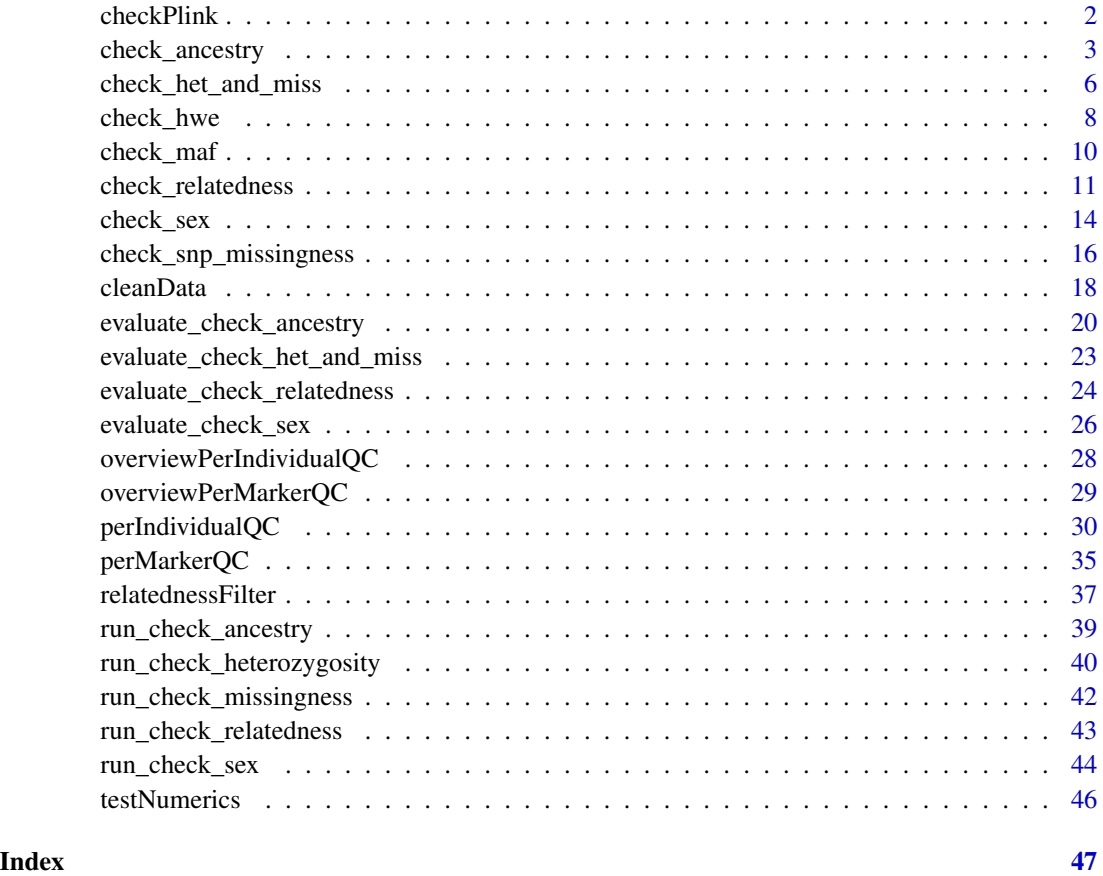

checkPlink *Check PLINK software access*

# Description

checkPlink checks that the PLINK software (<https://www.cog-genomics.org/plink/1.9/>) can be found from system call.

# Usage

checkPlink(path2plink = NULL)

#### <span id="page-2-0"></span>check\_ancestry 3

#### Arguments

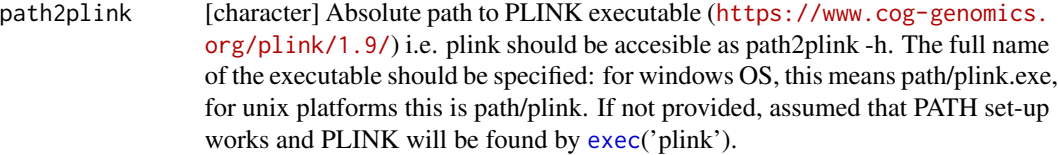

### Value

Path to PLINK executable.

<span id="page-2-1"></span>check\_ancestry *Identification of individuals of divergent ancestry*

#### Description

Runs and evaluates results of plink –pca on merged genotypes from individuals to be QCed and individuals of reference population of known genotypes. Currently, check ancestry only supports automatic selection of individuals of European descent. It uses information from principal components 1 and 2 returned by plink –pca to find the center of the European reference samples (mean(PC1\_europeanRef), mean(PC2\_europeanRef). It then computes the maximum Euclidean distance (maxDist) of the European reference samples from this centre. All study samples whose Euclidean distance from the centre falls outside the circle described by the radius r=europeanTh $*$ maxDist are considered non-European and their IDs are returned as failing the ancestry check. check\_ancestry creates a scatter plot of PC1 versus PC2 colour-coded for samples of the reference populations and the study population.

#### Usage

```
check_ancestry(
  indir,
  name,
  qcdir = indir,prefixMergedDataset,
  europeanTh = 1.5,
  refPopulation = c("CEU", "TSI"),
  refSamples = NULL,
  refColors = NULL,
  refSamplesFile = NULL,
  refColorsFile = NULL,
  refSamplesIID = "IID",
  refSamplesPop = "Pop",
  refColorsColor = "Color",
  refColorsPop = "Pop",
  studyColor = "#2c7bb6",
  legend_labels_per_row = 6,
  run.check_ancestry = TRUE,
```

```
interactive = FALSE,
 verbose = verbose,
 path2plink = NULL,showPlinkOutput = TRUE\mathcal{L}
```
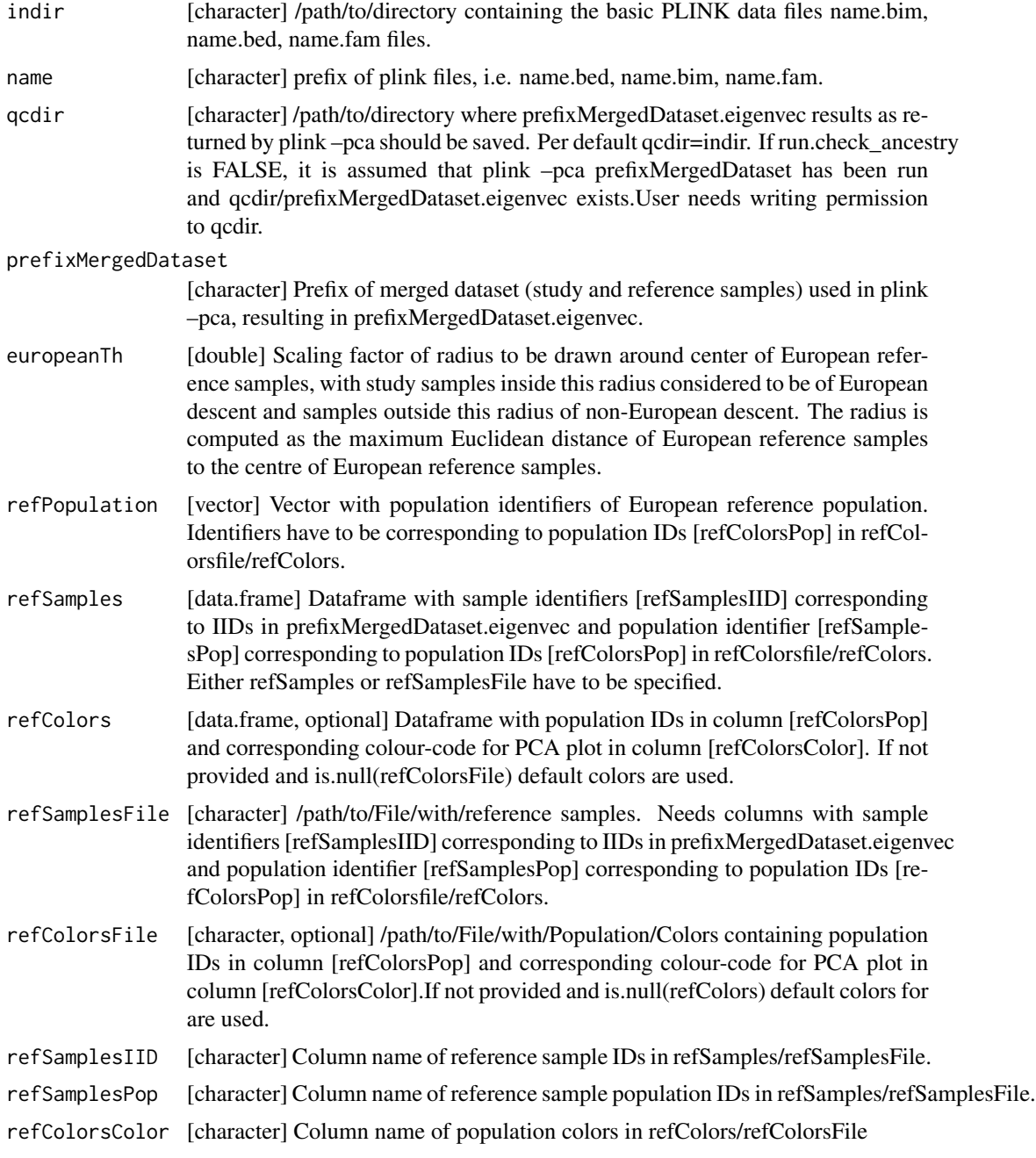

<span id="page-4-0"></span>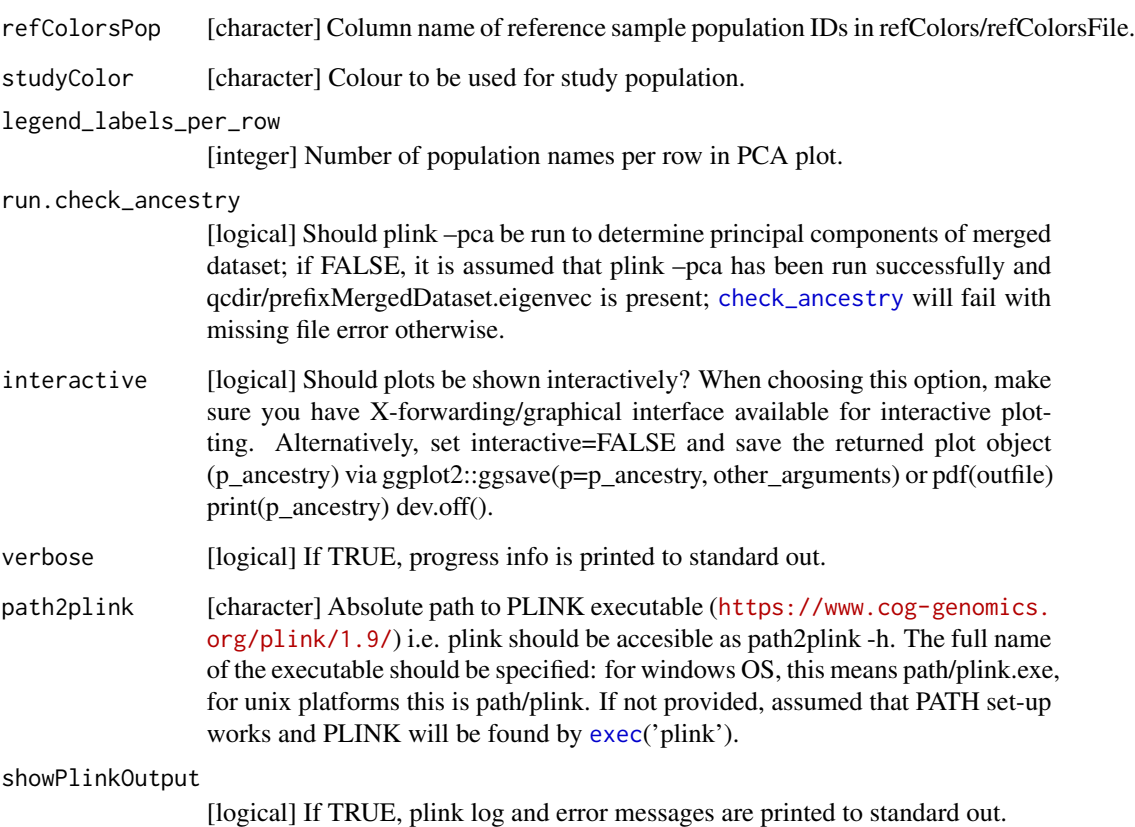

Value

Named [list] with i) fail\_ancestry, containing a [data.frame] with FID and IID of non-European individuals and ii) p\_ancestry, a ggplot2-object 'containing' a scatter plot of PC1 versus PC2 colourcoded for samples of the reference populations and the study population, which can be shown by print(p\_ancestry).

#### Examples

```
## Not run:
indir <- system.file("extdata", package="plinkQC")
name <- "data"
fail_ancestry <- check_ancestry(indir=indir, name=name,
refSamplesFile=paste(indir, "/HapMap_ID2Pop.txt",sep=""),
refColorsFile=paste(indir, "/HapMap_PopColors.txt", sep=""),
prefixMergedDataset="data.HapMapIII", interactive=FALSE,
run.check_ancestry=FALSE)
```
## End(Not run)

<span id="page-5-1"></span><span id="page-5-0"></span>check\_het\_and\_miss *Identification of individuals with outlying missing genotype or heterozygosity rates*

#### Description

Runs and evaluates results from plink –missing (missing genotype rates per individual) and plink –het (heterozygosity rates per individual). Non-systematic failures in genotyping and outlying heterozygosity (hz) rates per individual are often proxies for DNA sample quality. Larger than expected heterozygosity can indicate possible DNA contamination. The mean heterozygosity in PLINK is computed as hz\_mean = (N-O)/N, where N: number of non-missing genotypes and O:observed number of homozygous genotypes for a given individual. Mean heterozygosity can differ between populations and SNP genotyping panels. Within a population and genotyping panel, a reduced heterozygosity rate can indicate inbreeding - these individuals will then likely be returned by [check\\_relatedness](#page-10-1) as individuals that fail the relatedness filters. check\_het\_and\_miss creates a scatter plot with the individuals' missingness rates on x-axis and their heterozygosity rates on the y-axis.

#### Usage

```
check_het_and_miss(
  indir,
  name,
  qcdir = indir,
  imissTh = 0.03,
  hetTh = 3,
  run.check_het_and_miss = TRUE,
  label = TRUE,interactive = FALSE,
  verbose = FALSE,
  path2plink = NULL,
  showPlinkOutput = TRUE
\mathcal{L}
```
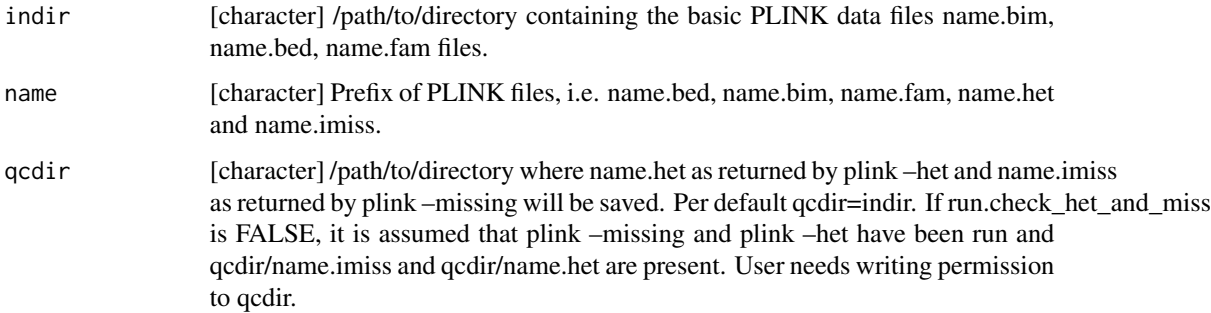

<span id="page-6-0"></span>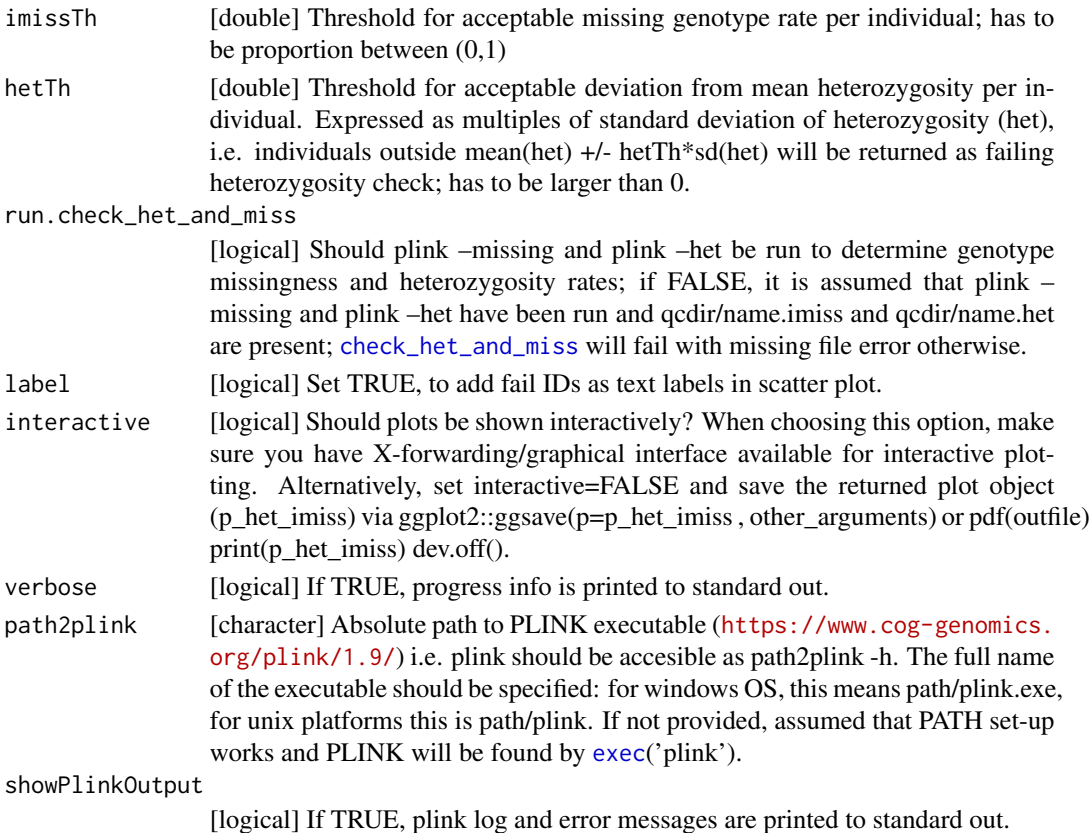

#### Details

[check\\_het\\_and\\_miss](#page-5-1) wraps around [run\\_check\\_missingness](#page-41-1), [run\\_check\\_heterozygosity](#page-39-1) and [evaluate\\_check\\_het\\_and\\_miss](#page-22-1). If run.check\_het\_and\_miss is TRUE, [run\\_check\\_heterozygosity](#page-39-1) and [run\\_check\\_missingness](#page-41-1) are executed ; otherwise it is assumed that plink –missing and plink – het have been run externally and gcdir/name.het and gcdir/name.imiss exist. [check\\_het\\_and\\_miss](#page-5-1) will fail with missing file error otherwise.

For details on the output data.frame fail imiss and fail het, check the original description on the PLINK output format page: <https://www.cog-genomics.org/plink/1.9/formats#imiss> and <https://www.cog-genomics.org/plink/1.9/formats#het>

#### Value

Named [list] with i) fail\_imiss [data.frame] containing FID (Family ID), IID (Within-family ID), MISS\_PHENO (Phenotype missing? (Y/N)), N\_MISS (Number of missing genotype call(s), not including obligatory missings), N\_GENO (Number of potentially valid call(s)), F\_MISS (Missing call rate) of individuals failing missing genotype check and ii) fail\_het [data.frame] containing FID (Family ID), IID (Within-family ID), O(HOM) (Observed number of homozygotes), E(HOM) (Expected number of homozygotes), N(NM) (Number of non-missing autosomal genotypes), F (Method-of-moments F coefficient estimate) of individuals failing outlying heterozygosity check and iii) p\_het\_imiss, a ggplot2-object 'containing' a scatter plot with the samples' missingness rates on x-axis and their heterozygosity rates on the y-axis, which can be shown by print(p\_het\_imiss).

# Examples

```
## Not run:
indir <- system.file("extdata", package="plinkQC")
name <- "data"
fail_het_miss <- check_het_and_miss(indir=indir, name=name,
run.check_het_and_miss=FALSE, interactive=FALSE)
## End(Not run)
```
<span id="page-7-1"></span>check\_hwe *Identification of SNPs showing a significant deviation from Hardy-Weinberg- equilibrium (HWE)*

# Description

Runs and evaluates results from plink –hardy. It calculates the observed and expected heterozygote frequencies for all variants in the individuals that passed the [perIndividualQC](#page-29-1) and computes the deviation of the frequencies from Hardy-Weinberg equilibrium (HWE) by HWE exact test. The pvalues of the HWE exact test are displayed as histograms (stratified by all and low p-values), where the hweTh is used to depict the quality control cut-off for SNPs.

#### Usage

```
check_hwe(
  indir,
  name,
  qcdir = indir,
 hweTh = 1e-05,
  interactive = FALSE,
 path2plink = NULL,
  verbose = FALSE,
  showPlinkOutput = TRUE
)
```
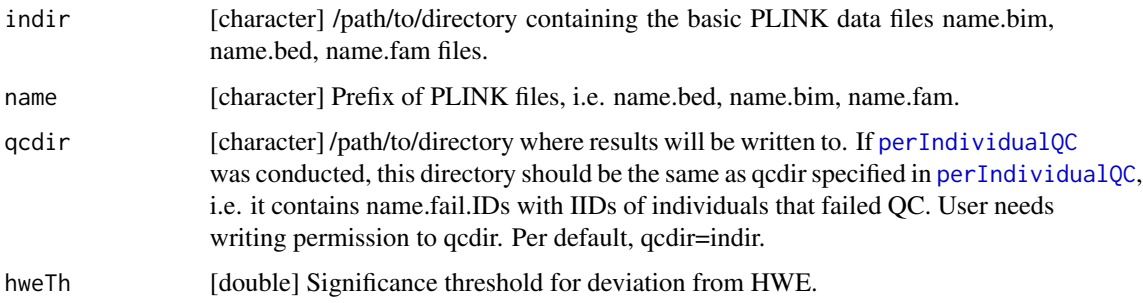

<span id="page-7-0"></span>

#### <span id="page-8-0"></span>check\_hwe 9

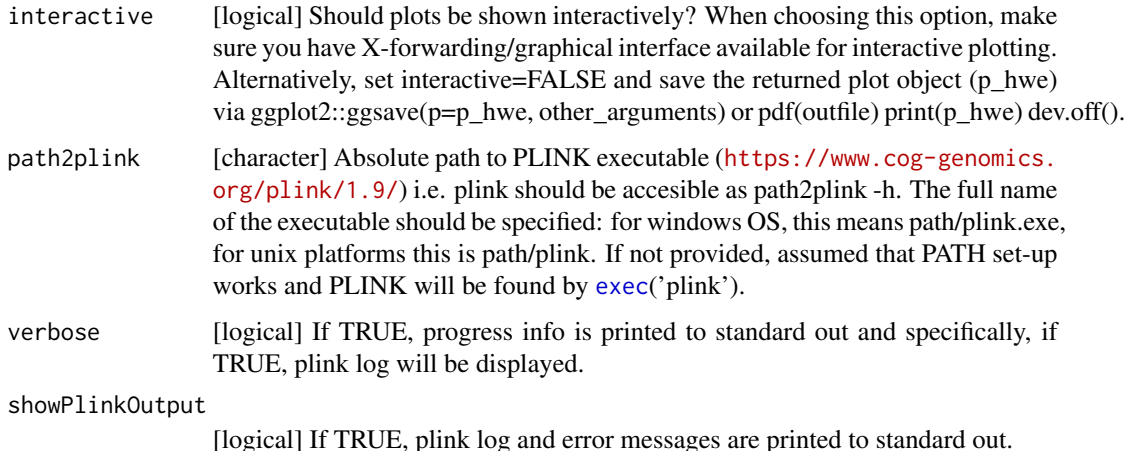

#### Details

check\_hwe uses plink –remove name.fail.IDs –hardy to calculate the observed and expected heterozygote frequencies per SNP in the individuals that passed the [perIndividualQC](#page-29-1). It does so without generating a new dataset but simply removes the IDs when calculating the statistics.

For details on the output data.frame fail\_hwe, check the original description on the PLINK output format page: <https://www.cog-genomics.org/plink/1.9/formats#hwe>.

#### Value

Named list with i) fail\_hwe containing a [data.frame] with CHR (Chromosome code), SNP (Variant identifier), TEST (Type of test: one of 'ALL', 'AFF', 'UNAFF', 'ALL(QT)', 'ALL(NP)'), A1 (Allele 1; usually minor), A2 (Allele 2; usually major), GENO ('/'-separated genotype counts: A1 hom, het, A2 hom), O(HET) (Observed heterozygote frequency E(HET) (Expected heterozygote frequency), P (Hardy-Weinberg equilibrium exact test p-value) for all SNPs that failed the hweTh and ii) p\_hwe, a ggplot2-object 'containing' the HWE p-value distribution histogram which can be shown by (print( $p$  hwe)).

#### Examples

```
indir <- system.file("extdata", package="plinkQC")
qcdir <- tempdir()
name <- "data"
path2plink <- '/path/to/plink'
# the following code is not run on package build, as the path2plink on the
# user system is not known.
## Not run:
fail_hwe <- check_hwe(indir=indir, qcdir=qcdir, name=name, interactive=FALSE,
verbose=TRUE, path2plink=path2plink)
```
## End(Not run)

<span id="page-9-1"></span><span id="page-9-0"></span>

# Description

Runs and evaluates results from plink –freq. It calculates the minor allele frequencies for all variants in the individuals that passed the [perIndividualQC](#page-29-1). The minor allele frequency distributions is plotted as a histogram.

#### Usage

```
check_maf(
  indir,
  name,
  qcdir = indir,
 macTh = 20,
 mafTh = NULL,
 verbose = FALSE,
  interactive = FALSE,
  path2plink = NULL,
  showPlinkOutput = TRUE
)
```
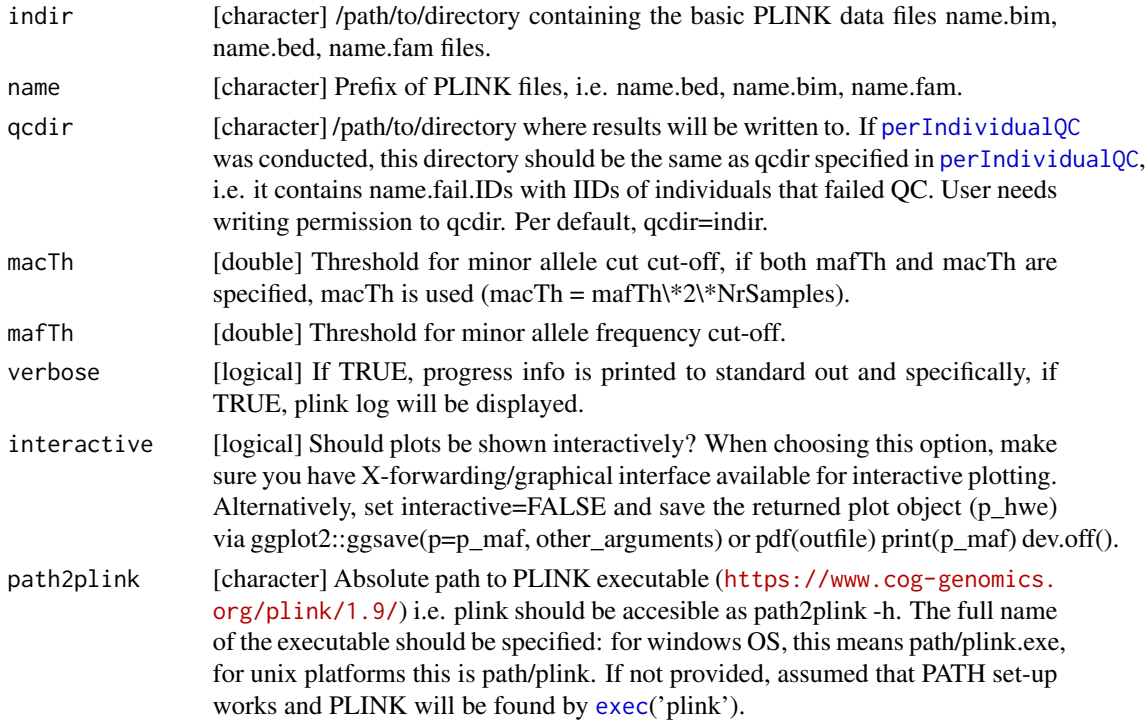

#### <span id="page-10-0"></span>check\_relatedness 11

showPlinkOutput

[logical] If TRUE, plink log and error messages are printed to standard out.

#### Details

check\_maf uses plink –remove name.fail.IDs –freq to calculate the minor allele frequencies for all variants in the individuals that passed the [perIndividualQC](#page-29-1). It does so without generating a new dataset but simply removes the IDs when calculating the statistics.

For details on the output data.frame fail\_maf, check the original description on the PLINK output format page: <https://www.cog-genomics.org/plink/1.9/formats#frq>.

#### Value

Named list with i) fail maf containing a [data.frame] with CHR (Chromosome code), SNP (Variant identifier), A1 (Allele 1; usually minor), A2 (Allele 2; usually major), MAF (Allele 1 frequency), NCHROBS (Number of allele observations) for all SNPs that failed the mafTh/macTh and ii) p\_maf, a ggplot2-object 'containing' the MAF distribution histogram which can be shown by  $(print(p-maf)).$ 

#### Examples

```
indir <- system.file("extdata", package="plinkQC")
qcdir <- tempdir()
name <- "data"
path2plink <- '/path/to/plink'
# the following code is not run on package build, as the path2plink on the
# user system is not known.
## Not run:
fail_maf <- check_maf(indir=indir, qcdir=qcdir, name=name, macTh=15,
interactive=FALSE, verbose=TRUE, path2plink=path2plink)
```
## End(Not run)

<span id="page-10-1"></span>check\_relatedness *Identification of related individuals*

#### Description

Runs and evaluates results from plink –genome. plink –genome calculates identity by state (IBS) for each pair of individuals based on the average proportion of alleles shared at genotyped SNPs. The degree of recent shared ancestry, i.e. the identity by descent (IBD) can be estimated from the genome-wide IBS. The proportion of IBD between two individuals is returned by plink –genome as PI\_HAT. check\_relatedness finds pairs of samples whose proportion of IBD is larger than the specified highIBDTh. Subsequently, for pairs of individuals that do not have additional relatives in the dataset, the individual with the greater genotype missingness rate is selected and returned as the individual failing the relatedness check. For more complex family structures, the unrelated individuals per family are selected (e.g. in a parents-offspring trio, the offspring will be marked as fail, while the parents will be kept in the analysis). check\_relatedness depicts all pair-wise IBD-estimates as histograms stratified by value of PI\_HAT.

# Usage

```
check_relatedness(
  indir,
 name,
 qcdir = indir,highIBDTh = 0.1875,
 genomebuild = "hg19",
  imissTh = 0.03,run.check_relatedness = TRUE,
  interactive = FALSE,
 verbose = FALSE,
 mafThRelatedness = 0.1,
 path2plink = NULL,
 showPlinkOutput = TRUE
)
```
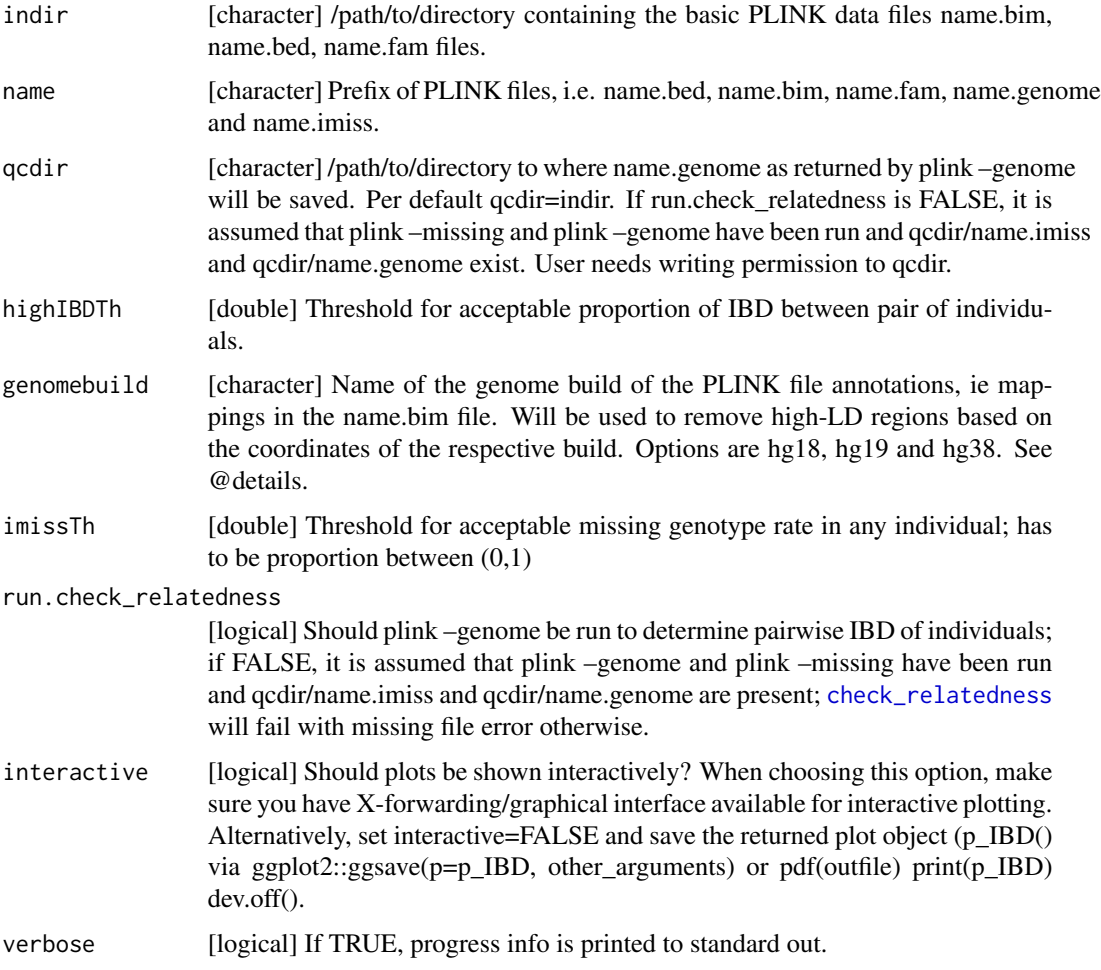

<span id="page-11-0"></span>

<span id="page-12-0"></span>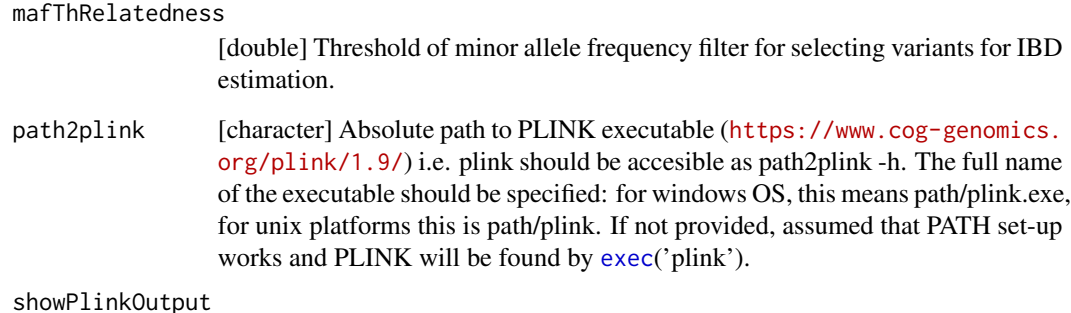

[logical] If TRUE, plink log and error messages are printed to standard out.

#### Details

[check\\_relatedness](#page-10-1) wraps around [run\\_check\\_relatedness](#page-42-1) and [evaluate\\_check\\_relatedness](#page-23-1). If run.check\_relatedness is TRUE, [run\\_check\\_relatedness](#page-42-1) is executed ; otherwise it is assumed that plink –genome has been run externally and qcdir/name.genome exists. [check\\_relatedness](#page-10-1) will fail with missing file error otherwise.

For details on the output data.frame fail\_high\_IBD, check the original description on the PLINK output format page: <https://www.cog-genomics.org/plink/1.9/formats#genome>.

#### Value

Named [list] with i) fail\_high\_IBD containing a [data.frame] of IIDs and FIDs of individuals who fail the IBDTh in columns FID1 and IID1. In addition, the following columns are returned (as originally obtained by plink –genome): FID2 (Family ID for second sample), IID2 (Individual ID for second sample), RT (Relationship type inferred from .fam/.ped file), EZ (IBD sharing expected value, based on just .fam/.ped relationship), Z0 (P(IBD=0)), Z1 (P(IBD=1)), Z2 (P(IBD=2)), PI\_HAT (Proportion IBD, i.e.  $P(IBD=2) + 0.5*P(IBD=1)$ ), PHE (Pairwise phenotypic code (1, 0,  $-1 = AA$ , AU, and UU pairs, respectively)), DST (IBS distance, i.e. (IBS2 + 0.5\*IBS1) / (IBS0 + IBS1 + IBS2)), PPC (IBS binomial test), RATIO (HETHET : IBS0 SNP ratio (expected value 2)). and ii) failIDs containing a [data.frame] with individual IDs [IID] and family IDs [FID] of individuals failing the highIBDTh iii) p\_IBD, a ggplot2-object 'containing' all pair-wise IBD-estimates as histograms stratified by value of PI\_HAT, which can be shown by print(p\_IBD).

### Examples

```
## Not run:
indir <- system.file("extdata", package="plinkQC")
name <- 'data'
relatednessQC <- check_relatedness(indir=indir, name=name, interactive=FALSE,
run.check_relatedness=FALSE)
```
## End(Not run)

#### <span id="page-13-1"></span><span id="page-13-0"></span>Description

Runs and evaluates results from plink –check-sex. [check\\_sex](#page-13-1) returns IIDs for individuals whose SNPSEX != PEDSEX (where the SNPSEX is determined by the heterozygosity rate across Xchromosomal variants). Mismatching SNPSEX and PEDSEX IDs can indicate plating errors, sample-mixup or generally samples with poor genotyping. In the latter case, these IDs are likely to fail other QC steps as well. Optionally, an extra data.frame (externalSex) with sample IDs and sex can be provided to double check if external and PEDSEX data (often processed at different centers) match. If a mismatch between PEDSEX and SNPSEX was detected, while SNPSEX == Sex, PEDSEX of these individuals can optionally be updated (fixMixup=TRUE). [check\\_sex](#page-13-1) depicts the X-chromosomal heterozygosity (SNPSEX) of the individuals split by their (PEDSEX).

#### Usage

```
check_sex(
  indir,
  name,
  qcdir = indir,
  maleTh = 0.8,
  femaleTh = 0.2,
  run.check_sex = TRUE,
  externalSex = NULL,
  externalFemale = "F",
  externalMale = "M",
  externalSexSex = "Sex",
  externalSexID = "IID",
  fixMixup = FALSE,interactive = FALSE,
  verbose = FALSE,
  label = TRUE,path2plink = NULL,
  showPlinkOutput = TRUE
```
# )

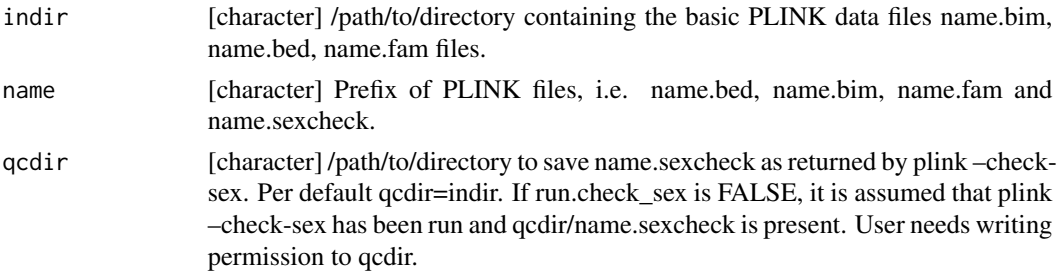

<span id="page-14-0"></span>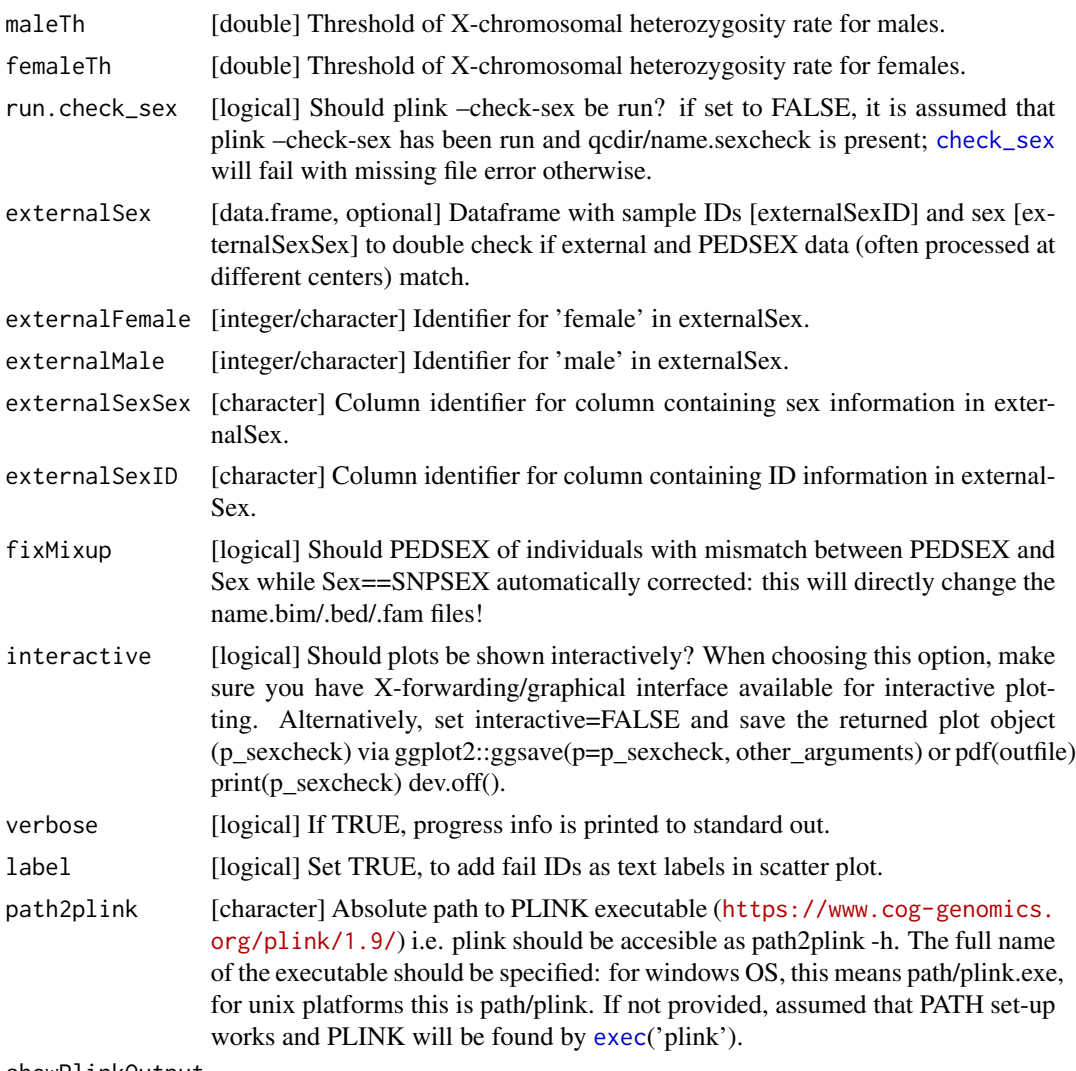

showPlinkOutput

[logical] If TRUE, plink log and error messages are printed to standard out.

#### Details

[check\\_sex](#page-13-1) wraps around [run\\_check\\_sex](#page-43-1) and [evaluate\\_check\\_sex](#page-25-1). If run.check\_sex is TRUE, [run\\_check\\_sex](#page-43-1) is executed ; otherwise it is assumed that plink –check-sex has been run externally and qcdir/name.sexcheck exists. [check\\_sex](#page-13-1) will fail with missing file error otherwise.

For details on the output data.frame fail\_sex, check the original description on the PLINK output format page: <https://www.cog-genomics.org/plink/1.9/formats#sexcheck>.

#### Value

Named list with i) fail\_sex: [data.frame] with FID, IID, PEDSEX, SNPSEX and Sex (if external-Sex was provided) of individuals failing sex check, ii) mixup: dataframe with FID, IID, PED-SEX, SNPSEX and Sex (if externalSex was provided) of individuals whose PEDSEX != Sex and  $Sex == SNPSEX$  and iii) p\_sexcheck, a ggplot2-object 'containing' a scatter plot of the Xchromosomal heterozygosity (SNPSEX) of the sample split by their (PEDSEX), which can be shown by print(p\_sexcheck).

### Examples

```
## Not run:
indir <- system.file("extdata", package="plinkQC")
name <- "data"
fail_sex <- check_sex(indir=indir, name=name, run.check_sex=FALSE,
interactive=FALSE, verbose=FALSE)
```

```
## End(Not run)
```
<span id="page-15-1"></span>check\_snp\_missingness *Identification of SNPs with high missingness rate*

# Description

Runs and evaluates results from plink –missing –freq. It calculate the rates of missing genotype calls and frequency for all variants in the individuals that passed the [perIndividualQC](#page-29-1). The SNP missingness rates (stratified by minor allele frequency) are depicted as histograms.

#### Usage

```
check_snp_missingness(
  indir,
  name,
  qcdir = indir,
  lmissTh = 0.01,interactive = FALSE,
  path2plink = NULL,
  verbose = FALSE,
  showPlinkOutput = TRUE
)
```
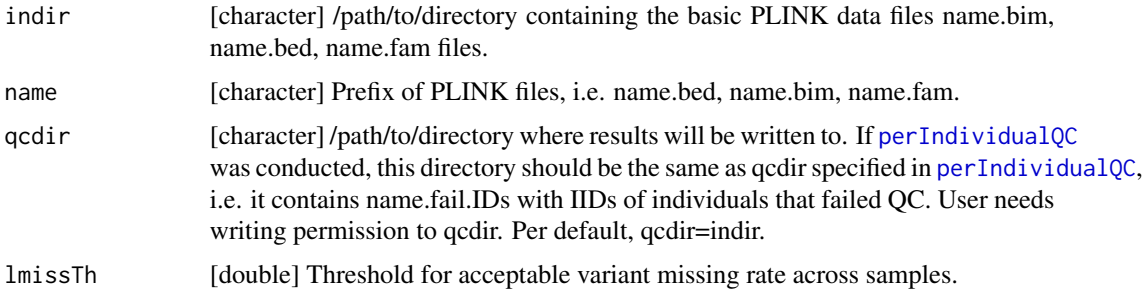

<span id="page-15-0"></span>

<span id="page-16-0"></span>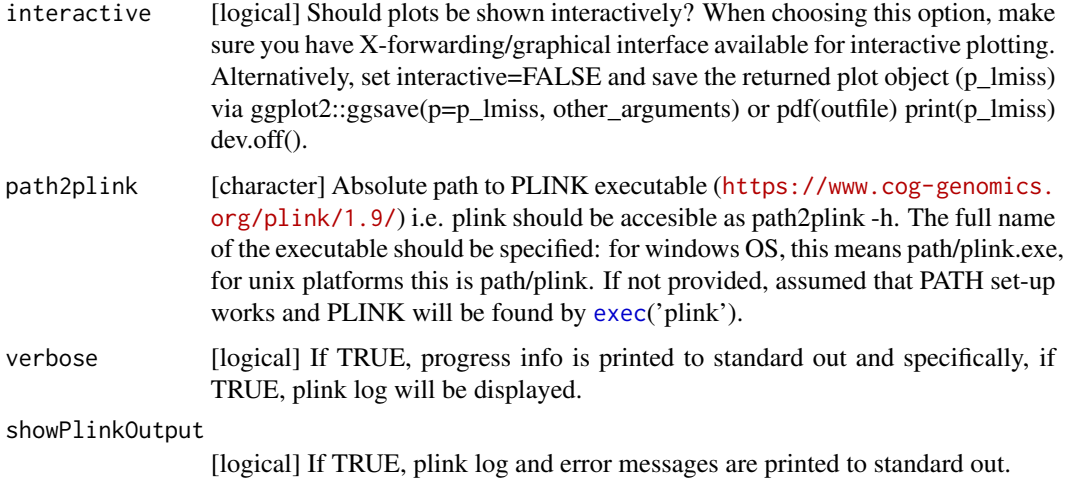

#### Details

check\_snp\_missingness uses plink –remove name.fail.IDs –missing –freq to calculate rates of missing genotype calls and frequency per SNP in the individuals that passed the [perIndividualQC](#page-29-1). It does so without generating a new dataset but simply removes the IDs when calculating the statistics.

For details on the output data.frame fail\_missingness, check the original description on the PLINK output format page: <https://www.cog-genomics.org/plink/1.9/formats#lmiss>.

#### Value

Named list with i) fail\_missingness containing a [data.frame] with CHR (Chromosome code), SNP (Variant identifier), CLST (Cluster identifier. Only present with –within/–family), N\_MISS (Number of missing genotype call(s), not counting obligatory missings), N\_CLST (Cluster size; does not include nonmales on Ychr; Only present with –within/–family), N\_GENO (Number of potentially valid call(s)), F\_MISS (Missing call rate) for all SNPs failing the lmissTh and ii) p\_lmiss, a ggplot2object 'containing' the SNP missingness histogram which can be shown by (print(p\_lmiss)).

#### Examples

```
indir <- system.file("extdata", package="plinkQC")
qcdir <- tempdir()
name <- "data"
path2plink <- '/path/to/plink'
# the following code is not run on package build, as the path2plink on the
# user system is not known.
## Not run:
fail_snp_missingness <- check_snp_missingness(qcdir=qcdir, indir=indir,
name=name, interactive=FALSE, verbose=TRUE, path2plink=path2plink)
```
## End(Not run)

<span id="page-17-0"></span>

# Description

Individuals that fail per-individual QC and markers that fail per-marker QC are removed from indir/name.bim/.bed/.fam and a new, dataset with the remaining individuals and markers is created as qcdir/name.clean.bim/.bed/.fam.

### Usage

```
cleanData(
  indir,
  name,
  qcdir = indir,
  filterSex = TRUE,
  filterHeterozygosity = TRUE,
  filterSampleMissingness = TRUE,
  filterAncestry = TRUE,
  filterRelated = TRUE,
  filterSNPMissingness = TRUE,
  lmissTh = 0.01,filterHWE = TRUE,
  hweTh = 1e-05,
  filterMAF = TRUE,
 macTh = 20,
 mafTh = NULL,
 path2plink = NULL,
  verbose = FALSE,
  showPlinkOutput = TRUE
\mathcal{L}
```
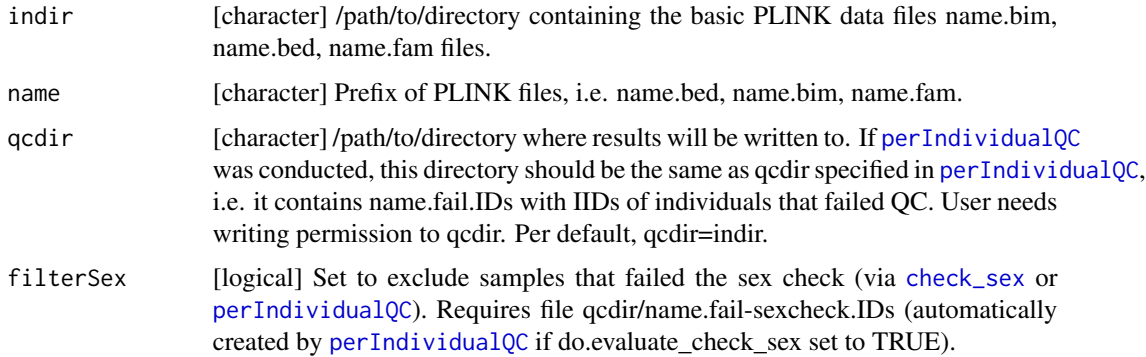

#### <span id="page-18-0"></span>cleanData 19

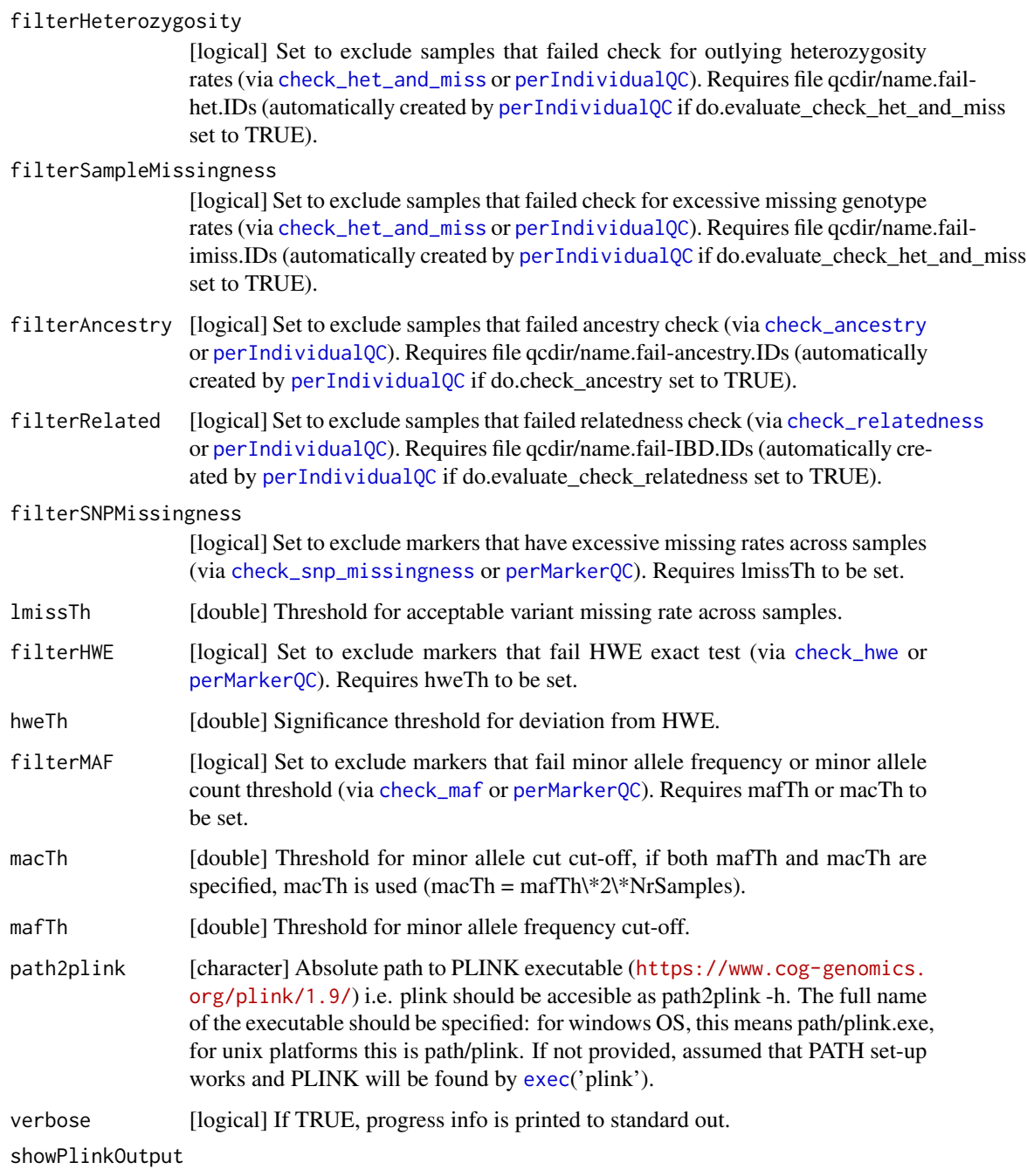

[logical] If TRUE, plink log and error messages are printed to standard out.

# Value

names [list] with i) passIDs, containing a [data.frame] with family [FID] and individual [IID] IDs of samples that pass the QC, ii) failIDs, containing a [data.frame] with family [FID] and individual [IID] IDs of samples that fail the QC.

#### Examples

```
package.dir <- find.package('plinkQC')
indir <- file.path(package.dir, 'extdata')
qcdir <- tempdir()
name <- "data"
path2plink <- '/path/to/plink'
# the following code is not run on package build, as the path2plink on the
# user system is not known.
## Not run:
# Run individual QC checks
fail_individuals <- perIndividualQC(indir=indir, qcdir=qcdir, name=name,
refSamplesFile=paste(qcdir, "/HapMap_ID2Pop.txt",sep=""),
refColorsFile=paste(qcdir, "/HapMap_PopColors.txt", sep=""),
prefixMergedDataset="data.HapMapIII", interactive=FALSE, verbose=FALSE)
# Run marker QC checks
fail_markers <- perMarkerQC(indir=indir, qcdir=qcdir, name=name)
# Create new dataset of indiviudals and markers passing QC
ids_all <- cleanData(indir=indir, qcdir=qcdir, name=name, macTh=15,
verbose=TRUE, path2plink=path2plink, filterAncestry=FALSE,
filterRelated=TRUE)
## End(Not run)
```

```
evaluate_check_ancestry
```
*Evaluate results from PLINK PCA on combined study and reference data*

#### **Description**

Evaluates and depicts results of plink –pca (via [run\\_check\\_ancestry](#page-38-1) or externally conducted pca) on merged genotypes from individuals to be QCed and individuals of reference population of known genotypes. Currently, check ancestry only supports automatic selection of individuals of European descent. It uses information from principal components 1 and 2 returned by plink –pca to find the center of the European reference samples (mean(PC1\_europeanRef), mean(PC2\_europeanRef). It computes the maximum Euclidean distance (maxDist) of the European reference samples from this centre. All study samples whose Euclidean distance from the centre falls outside the circle described by the radius r=europeanTh\* maxDist are considered non-European and their IDs are returned as failing the ancestry check. check\_ancestry creates a scatter plot of PC1 versus PC2 colour-coded for samples of the reference populations and the study population.

#### Usage

```
evaluate_check_ancestry(
  indir,
  name,
```
<span id="page-19-0"></span>

```
prefixMergedDataset,
qcdir = indir,europeanTh = 1.5,
refSamples = NULL,
refColors = NULL,
refSamplesFile = NULL,
refColorsFile = NULL,
refSamplesIID = "IID",
refSamplesPop = "Pop",
refColorsColor = "Color",
refColorsPop = "Pop",
studyColor = "#2c7bb6",
refPopulation = c("CEU", "TSI"),
legend_labels_per_row = 6,
interactive = FALSE
```
# Arguments

)

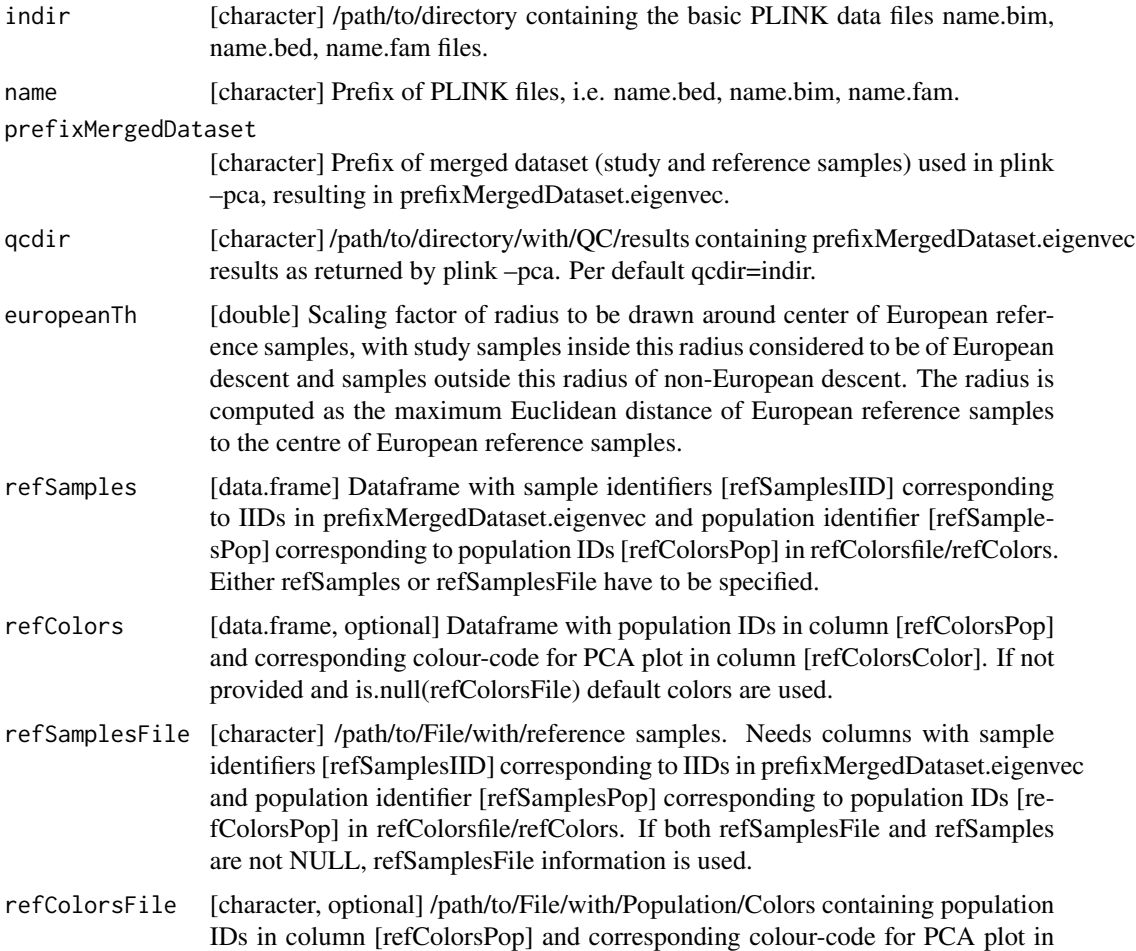

<span id="page-21-0"></span>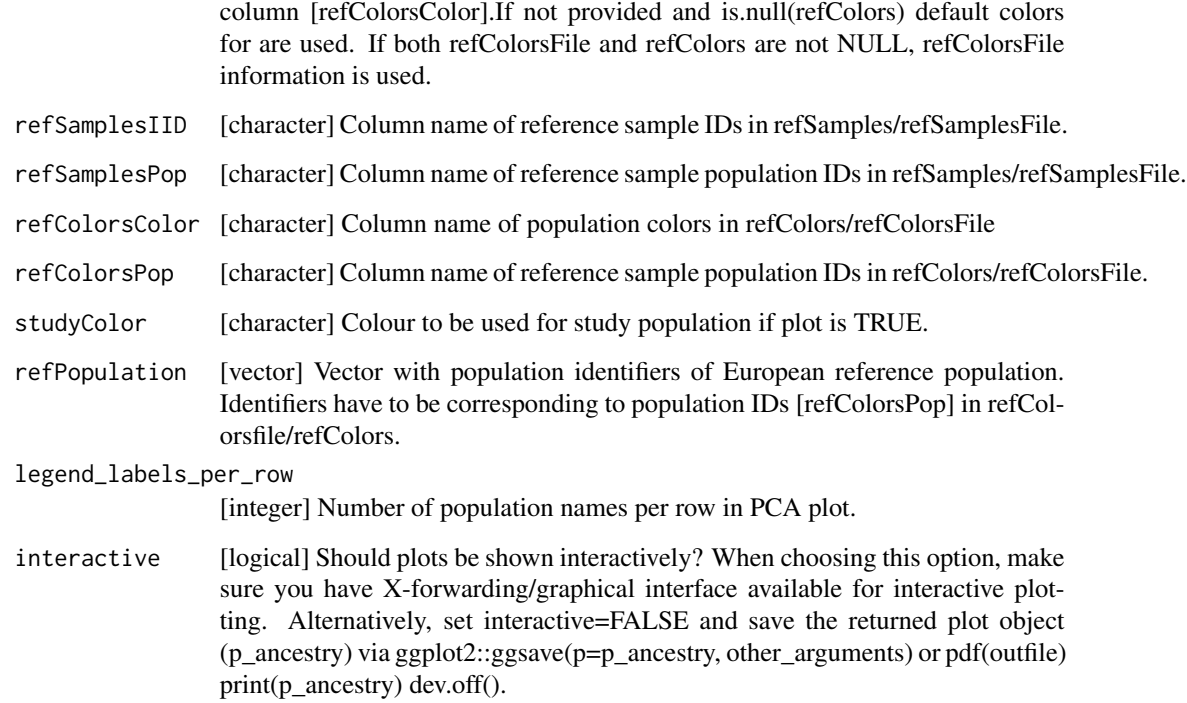

#### Details

Both [run\\_check\\_ancestry](#page-38-1) and [evaluate\\_check\\_ancestry](#page-19-1) can simply be invoked by [check\\_ancestry](#page-2-1).

## Value

Named [list] with i) fail\_ancestry, containing a [data.frame] with FID and IID of non-European individuals and ii) p\_ancestry, a ggplot2-object 'containing' a scatter plot of PC1 versus PC2 colourcoded for samples of the reference populations and the study population, which can be shown by print(p\_ancestry).

#### Examples

```
## Not run:
qcdir <- system.file("extdata", package="plinkQC")
name <- "data"
fail_ancestry <- evaluate_check_ancestry(indir=qcdir, name=name,
refSamplesFile=paste(qcdir, "/HapMap_ID2Pop.txt",sep=""),
refColorsFile=paste(qcdir, "/HapMap_PopColors.txt", sep=""),
prefixMergedDataset="data.HapMapIII", interactive=FALSE)
```
## End(Not run)

<span id="page-22-1"></span><span id="page-22-0"></span>evaluate\_check\_het\_and\_miss

*Evaluate results from PLINK missing genotype and heterozygosity rate check.*

#### Description

Evaluates and depicts results from plink –missing (missing genotype rates per individual) and plink –het (heterozygosity rates per individual) via [run\\_check\\_heterozygosity](#page-39-1) and [run\\_check\\_missingness](#page-41-1) or externally conducted check.) Non-systematic failures in genotyping and outlying heterozygosity (hz) rates per individual are often proxies for DNA sample quality. Larger than expected heterozygosity can indicate possible DNA contamination. The mean heterozygosity in PLINK is computed as  $hz_mean = (N-O)/N$ , where N: number of non-missing genotypes and O:observed number of homozygous genotypes for a given individual. Mean heterozygosity can differ between populations and SNP genotyping panels. Within a population and genotyping panel, a reduced heterozygosity rate can indicate inbreeding - these individuals will then be returned by check\_relatedness as individuals that fail the relatedness filters. evaluate\_check\_het\_and\_miss creates a scatter plot with the individuals' missingness rates on x-axis and their heterozygosity rates on the y-axis.

### Usage

```
evaluate_check_het_and_miss(
  qcdir,
  name,
  imissTh = 0.03,
  hetTh = 3,
  label = TRUE,interactive = FALSE
)
```
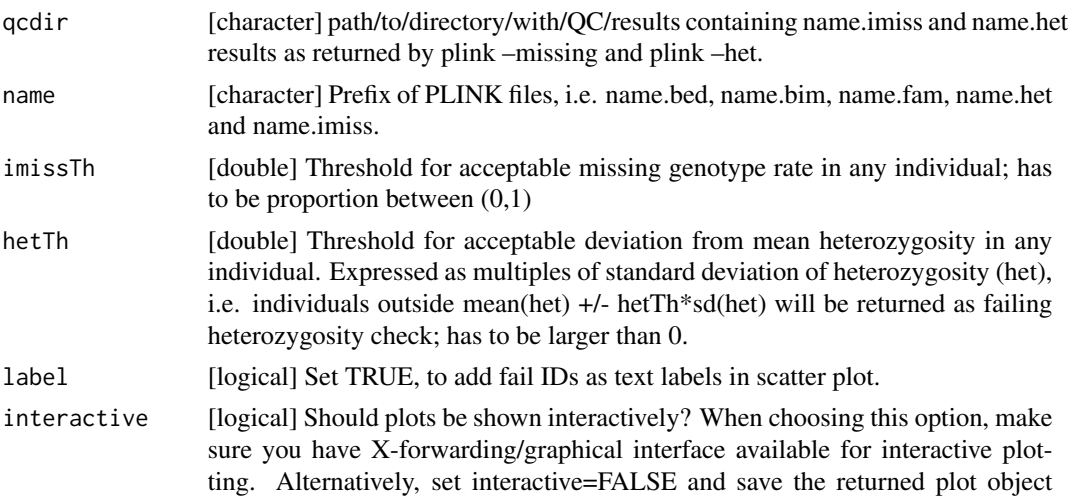

(p\_het\_imiss) via ggplot2::ggsave(p=p\_het\_imiss , other\_arguments) or pdf(outfile) print(p\_het\_imiss) dev.off().

#### <span id="page-23-0"></span>Details

All, [run\\_check\\_heterozygosity](#page-39-1), [run\\_check\\_missingness](#page-41-1) and [evaluate\\_check\\_het\\_and\\_miss](#page-22-1) can simply be invoked by [check\\_het\\_and\\_miss](#page-5-1).

For details on the output data.frame fail imiss and fail het, check the original description on the PLINK output format page: <https://www.cog-genomics.org/plink/1.9/formats#imiss> and <https://www.cog-genomics.org/plink/1.9/formats#het>

#### Value

named [list] with i) fail\_imiss dataframe containing FID (Family ID), IID (Within-family ID), MISS PHENO (Phenotype missing?  $(Y/N)$ ), N MISS (Number of missing genotype call(s), not including obligatory missings), N\_GENO ( Number of potentially valid call(s)), F\_MISS (Missing call rate) of individuals failing missing genotype check and ii) fail\_het dataframe containing FID (Family ID), IID (Within-family ID), O(HOM) (Observed number of homozygotes), E(HOM) (Expected number of homozygotes), N(NM) (Number of non-missing autosomal genotypes), F (Method-of-moments F coefficient estimate) of individuals failing outlying heterozygosity check and iii) p\_het\_imiss, a ggplot2-object 'containing' a scatter plot with the samples' missingness rates on x-axis and their heterozygosity rates on the y-axis, which can be shown by print(p\_het\_imiss).

#### Examples

```
qcdir <- system.file("extdata", package="plinkQC")
name <- "data"
## Not run:
fail_het_miss <- evaluate_check_het_and_miss(qcdir=qcdir, name=name,
interactive=FALSE)
## End(Not run)
```
<span id="page-23-1"></span>evaluate\_check\_relatedness

*Evaluate results from PLINK IBD estimation.*

#### Description

Evaluates and depicts results from plink –genome on the LD pruned dataset (via [run\\_check\\_relatedness](#page-42-1) or externally conducted IBD estimation). plink –genome calculates identity by state (IBS) for each pair of individuals based on the average proportion of alleles shared at genotyped SNPs. The degree of recent shared ancestry, i.e. the identity by descent (IBD) can be estimated from the genomewide IBS. The proportion of IBD between two individuals is returned by –genome as PI\_HAT. evaluate\_check\_relatedness finds pairs of samples whose proportion of IBD is larger than the specified highIBDTh. Subsequently, for pairs of individual that do not have additional relatives in the dataset, the individual with the greater genotype missingness rate is selected and returned as the individual failing the relatedness check. For more complex family structures, the unrelated

<span id="page-24-0"></span>individuals per family are selected (e.g. in a parents-offspring trio, the offspring will be marked as fail, while the parents will be kept in the analysis). evaluate\_check\_relatedness depicts all pair-wise IBD-estimates as histograms stratified by value of PI\_HAT.

#### Usage

```
evaluate_check_relatedness(
  qcdir,
  name,
  highIBDTh = 0.1875,
  imissTh = 0.03,
  interactive = FALSE,
  verbose = FALSE
)
```
#### Arguments

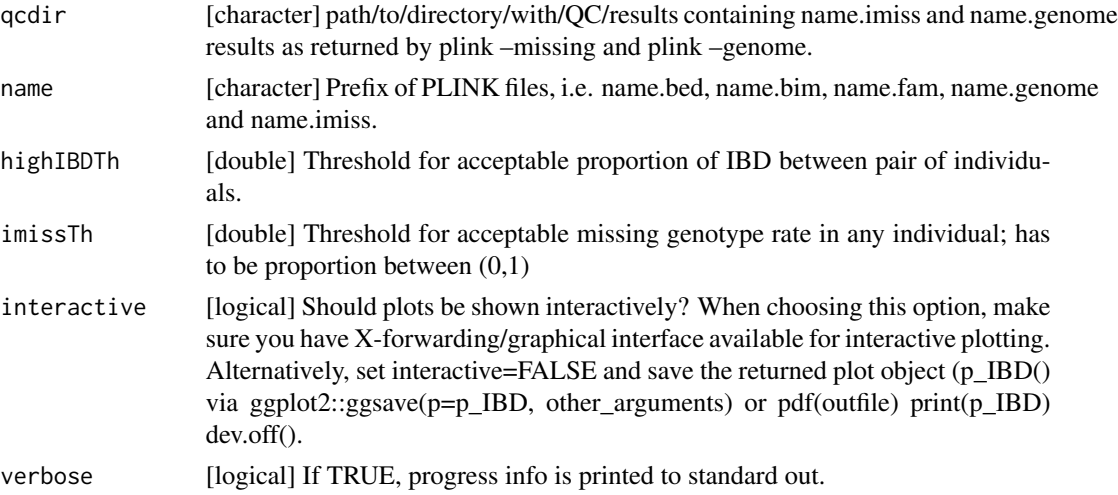

#### Details

Both [run\\_check\\_relatedness](#page-42-1) and [evaluate\\_check\\_relatedness](#page-23-1) can simply be invoked by [check\\_relatedness](#page-10-1).

For details on the output data.frame fail\_high\_IBD, check the original description on the PLINK output format page: <https://www.cog-genomics.org/plink/1.9/formats#genome>.

#### Value

a named [list] with i) fail\_high\_IBD containing a [data.frame] of IIDs and FIDs of individuals who fail the IBDTh in columns FID1 and IID1. In addition, the following columns are returned (as originally obtained by plink –genome): FID2 (Family ID for second sample), IID2 (Individual ID for second sample), RT (Relationship type inferred from .fam/.ped file), EZ (IBD sharing expected value, based on just .fam/.ped relationship), Z0 (P(IBD=0)), Z1 (P(IBD=1)), Z2 (P(IBD=2)), PL\_HAT (Proportion IBD, i.e.  $P(IBD=2) + 0.5*P(IBD=1)$ ), PHE (Pairwise phenotypic code (1, 0,  $-1 = AA$ , AU, and UU pairs, respectively)), DST (IBS distance, i.e. (IBS2 + 0.5\*IBS1) / (IBS0 +

<span id="page-25-0"></span>IBS1 + IBS2)), PPC (IBS binomial test), RATIO (HETHET : IBS0 SNP ratio (expected value 2)). and ii) failIDs containing a [data.frame] with individual IDs [IID] and family IDs [FID] of individuals failing the highIBDTh iii) p\_IBD, a ggplot2-object 'containing' all pair-wise IBD-estimates as histograms stratified by value of PI\_HAT, which can be shown by print(p\_IBD).

#### Examples

```
qcdir <- system.file("extdata", package="plinkQC")
name <- 'data'
## Not run:
relatednessQC <- evaluate_check_relatedness(qcdir=qcdir, name=name,
interactive=FALSE)
```
## End(Not run)

<span id="page-25-1"></span>evaluate\_check\_sex *Evaluate results from PLINK sex check.*

#### **Description**

Evaluates and depicts results from plink –check-sex (via [run\\_check\\_sex](#page-43-1) or externally conducted sex check). Takes file qcdir/name.sexcheck and returns IIDs for samples whose SNPSEX != PED-SEX (where the SNPSEX is determined by the heterozygosity rate across X-chromosomal variants). Mismatching SNPSEX and PEDSEX IDs can indicate plating errors, sample-mixup or generally samples with poor genotyping. In the latter case, these IDs are likely to fail other QC steps as well. Optionally, an extra data.frame (externalSex) with sample IDs and sex can be provided to double check if external and PEDSEX data (often processed at different centers) match. If a mismatch between PEDSEX and SNPSEX was detected while SNPSEX == Sex, PEDSEX of these individuals can optionally be updated (fixMixup=TRUE). evaluate\_check\_sex depicts the X-chromosomal heterozygosity (SNPSEX) of the samples split by their (PEDSEX).

#### Usage

```
evaluate_check_sex(
  qcdir,
  name,
 maleTh = 0.8,
  femaleTh = 0.2,externalSex = NULL,
  fixMixup = FALSE,indir = qcdir,
  externalFemale = "F",
  externalMale = "M",
  externalSexSex = "Sex",
  externalSexID = "IID",
  verbose = FALSE,
  label = TRUE,path2plink = NULL,
```

```
showPlinkOutput = TRUE,
  interactive = FALSE
\overline{)}
```
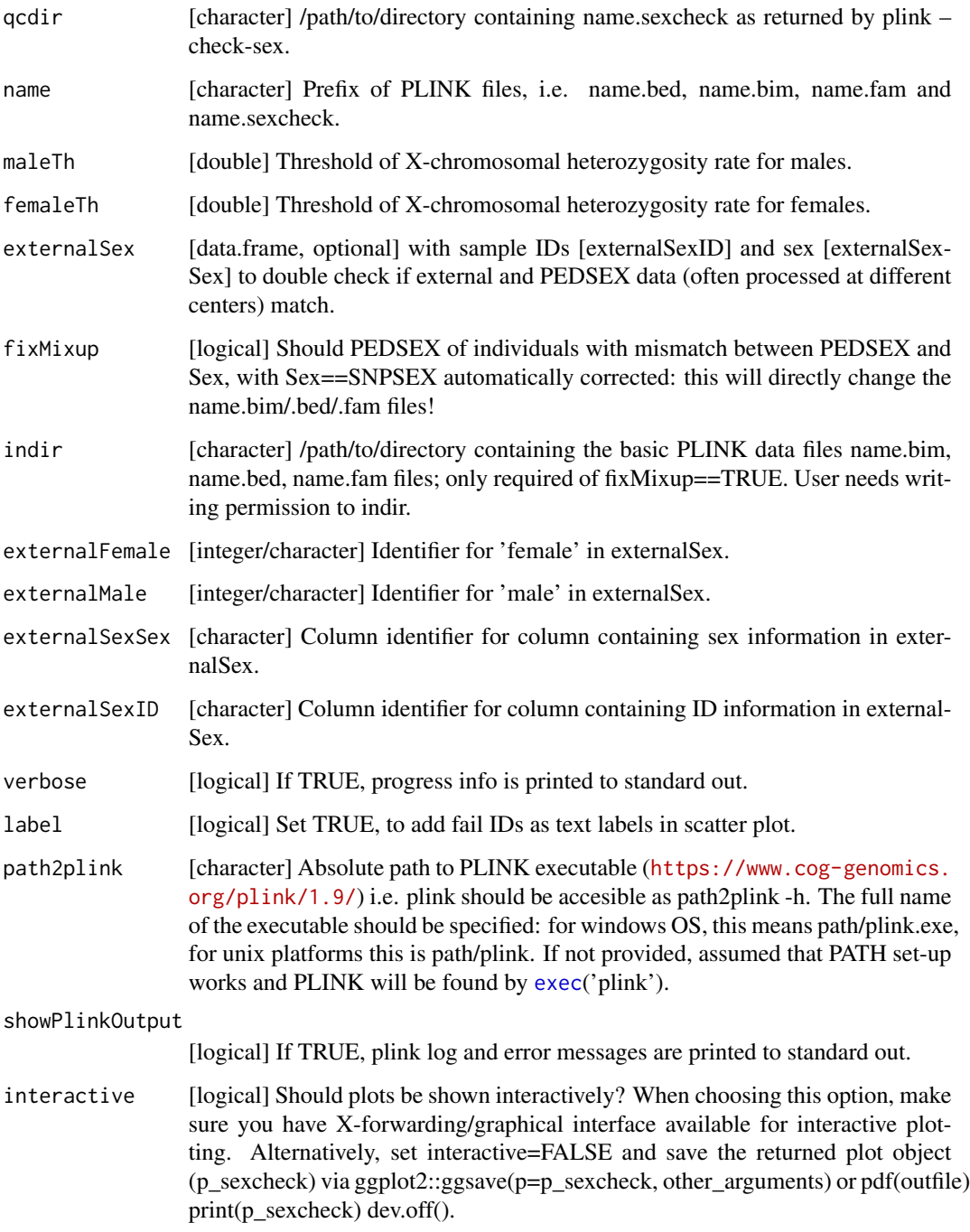

#### <span id="page-27-0"></span>Details

Both [run\\_check\\_sex](#page-43-1) and [evaluate\\_check\\_sex](#page-25-1) can simply be invoked by [check\\_sex](#page-13-1).

For details on the output data.frame fail\_sex, check the original description on the PLINK output format page: <https://www.cog-genomics.org/plink/1.9/formats#sexcheck>.

#### Value

named list with i) fail\_sex: dataframe with FID, IID, PEDSEX, SNPSEX and Sex (if externalSex was provided) of individuals failing sex check, ii) mixup: dataframe with FID, IID, PEDSEX, SNPSEX and Sex (if externalSex was provided) of individuals whose PEDSEX  $!=$  Sex and Sex  $==$ SNPSEX and iii) p\_sexcheck, a ggplot2-object 'containing' a scatter plot of the X-chromosomal heterozygosity (SNPSEX) of the individuals split by their (PEDSEX), which can be shown by print(p\_sexcheck).

#### Examples

```
qcdir <- system.file("extdata", package="plinkQC")
name <- "data"
## Not run:
fail_sex <- evaluate_check_sex(qcdir=qcdir, name=name, interactive=FALSE,
verbose=FALSE)
```
## End(Not run)

overviewPerIndividualQC

*Overview of per sample QC*

#### Description

overviewPerIndividualQC depicts results of [perIndividualQC](#page-29-1) as intersection plots (via [upset](#page-0-0)) and returns dataframes indicating which QC checks individuals failed or passed.

#### Usage

```
overviewPerIndividualQC(results_perIndividualQC, interactive = FALSE)
```
#### Arguments

results\_perIndividualQC

[list] Output of [perIndividualQC](#page-29-1) i.e. named [list] with i) sample\_missingness containing a [vector] with sample IIDs failing the selected missingness threshold imissTh, ii) highIBD containing a [vector] with sample IIDs failing the selected relatedness threshold highIBDTh, iii) outlying\_heterozygosity containing a [vector] with sample IIDs failing selected the heterozygosity threshold hetTh, iv) mismatched\_sex containing a [vector] with the sample IIDs failing the sexcheck based on SNPSEX and selected femaleTh/maleTh, v) ancestry containing a vector with sample IIDs failing the ancestry check based on the selected europeanTh and vi) p\_sampleQC, a ggplot2-object 'containing' a sub-paneled plot with the QC-plots of [check\\_sex](#page-13-1), [check\\_het\\_and\\_miss](#page-5-1), [check\\_relatedness](#page-10-1) and [check\\_ancestry](#page-2-1).

<span id="page-28-0"></span>interactive [logical] Should plots be shown interactively? When choosing this option, make sure you have X-forwarding/graphical interface available for interactive plotting. Alternatively, set interactive=FALSE and save the returned plot object (p\_overview) via ggplot2::ggsave(p=p\_overview, other\_arguments) or pdf(outfile) print(p\_overview) dev.off().

#### Value

Named [list] with i) nr\_fail\_samples: total number of samples [integer] failing perIndividualQC, ii) fail\_QC containing a [data.frame] with samples that failed QC steps (excluding ancestry) with IID, FID, all QC steps applied by perIndividualQC (max=4), with entries=0 if passing the QC and entries=1 if failing that particular QC and iii) fail\_QC\_and\_ancestry containing a [data.frame] with samples that failed ancestry and OC checks with IID, FID, OC fail and Ancestry fail, with entries=0 if passing and entries=1 if failing that check, iii) p\_overview, a ggplot2-object 'containing' a sub-paneled plot with the QC-plots.

#### Examples

```
indir <- system.file("extdata", package="plinkQC")
qcdir <- tempdir()
name <- "data"
## Not run:
fail_individuals <- perIndividualQC(qcdir=qcdir, indir=indir, name=name,
refSamplesFile=paste(qcdir, "/HapMap_ID2Pop.txt",sep=""),
refColorsFile=paste(qcdir, "/HapMap_PopColors.txt", sep=""),
prefixMergedDataset="data.HapMapIII", interactive=FALSE, verbose=FALSE,
do.run_check_het_and_miss=FALSE, do.run_check_relatedness=FALSE,
do.run_check_sex=FALSE, do.run_check_ancestry=FALSE)
overview <- overviewPerIndividualQC(fail_individuals)
## End(Not run)
```
overviewPerMarkerQC *Overview of per marker QC*

#### **Description**

overviewPerMarkerQC depicts results of [perMarkerQC](#page-34-1) as an intersection plot (via [upset](#page-0-0)) and returns a dataframe indicating which QC checks were failed or passed.

#### Usage

```
overviewPerMarkerQC(results_perMarkerQC, interactive = FALSE)
```
#### **Arguments**

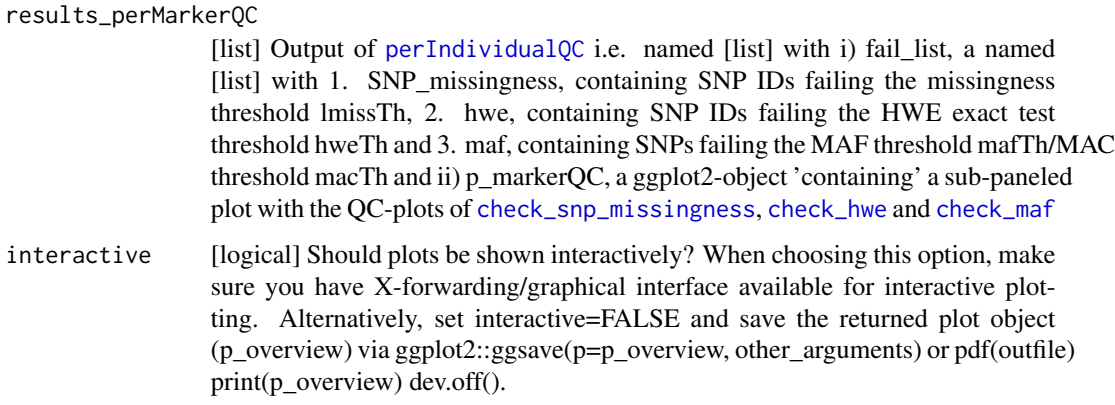

# Value

Named [list] with i) nr\_fail\_markers: total number of markers [integer] failing perMarkerQC, ii) fail\_QC containing a [data.frame] with markers that failed QC steps: marker rsIDs in rows, columns are all QC steps applied by perMarkerQC (max=3), with entries=0 if passing the QC and entries=1 if failing that particular QC.

#### Examples

```
indir <- system.file("extdata", package="plinkQC")
qcdir <- tempdir()
name <- "data"
path2plink <- '/path/to/plink'
# the following code is not run on package build, as the path2plink on the
# user system is not known.
# All quality control checks
## Not run:
fail_markers <- perMarkerQC(qcdir=qcdir, indir=indir, name=name,
interactive=FALSE, verbose=TRUE, path2plink=path2plink)
overview <- overviewPerMarkerQC(fail_markers)
```

```
## End(Not run)
```
<span id="page-29-1"></span>perIndividualQC *Quality control for all individuals in plink-dataset*

#### Description

perIndividualQC checks the samples in the plink dataset for their total missingness and heterozygosity rates, the concordance of their assigned sex to their SNP sex, their relatedness to other study individuals and their genetic ancestry.

<span id="page-29-0"></span>

#### perIndividualQC 31

# Usage

```
perIndividualQC(
  indir,
  name,
  qcdir = indir,dont.check_sex = FALSE,
  do.run_check_sex = TRUE,
  do.evaluate_check_sex = TRUE,
  maleTh = 0.8,
  femaleTh = 0.2,
  externalSex = NULL,
  externalMale = "M",
  externalSexSex = "Sex",
  externalSexID = "IID",
  externalFemale = "F",
  fixMixup = FALSE,dont.check_het_and_miss = FALSE,
  do.run_check_het_and_miss = TRUE,
  do.evaluate_check_het_and_miss = TRUE,
  imissTh = 0.03,hetTh = 3,
  dont.check_relatedness = FALSE,
  do.run_check_relatedness = TRUE,
  do.evaluate_check_relatedness = TRUE,
  highIBDTh = 0.1875,
  mafThRelatedness = 0.1,
  genomebuild = "hg19",
  dont.check_ancestry = FALSE,
  do.run_check_ancestry = TRUE,
  do.evaluate_check_ancestry = TRUE,
  prefixMergedDataset,
  europeanTh = 1.5,
  refSamples = NULL,
  refColors = NULL,
  refSamplesFile = NULL,
  refColorsFile = NULL,
  refSamplesIID = "IID",
  refSamplesPop = "Pop",
  refColorsColor = "Color",
  refColorsPop = "Pop",
  studyColor = "#2c7bb6",
  label = TRUE,
  interactive = FALSE,
  verbose = TRUE,
 path2plink = NULL,
  showPlinkOutput = TRUE
```
)

<span id="page-31-0"></span>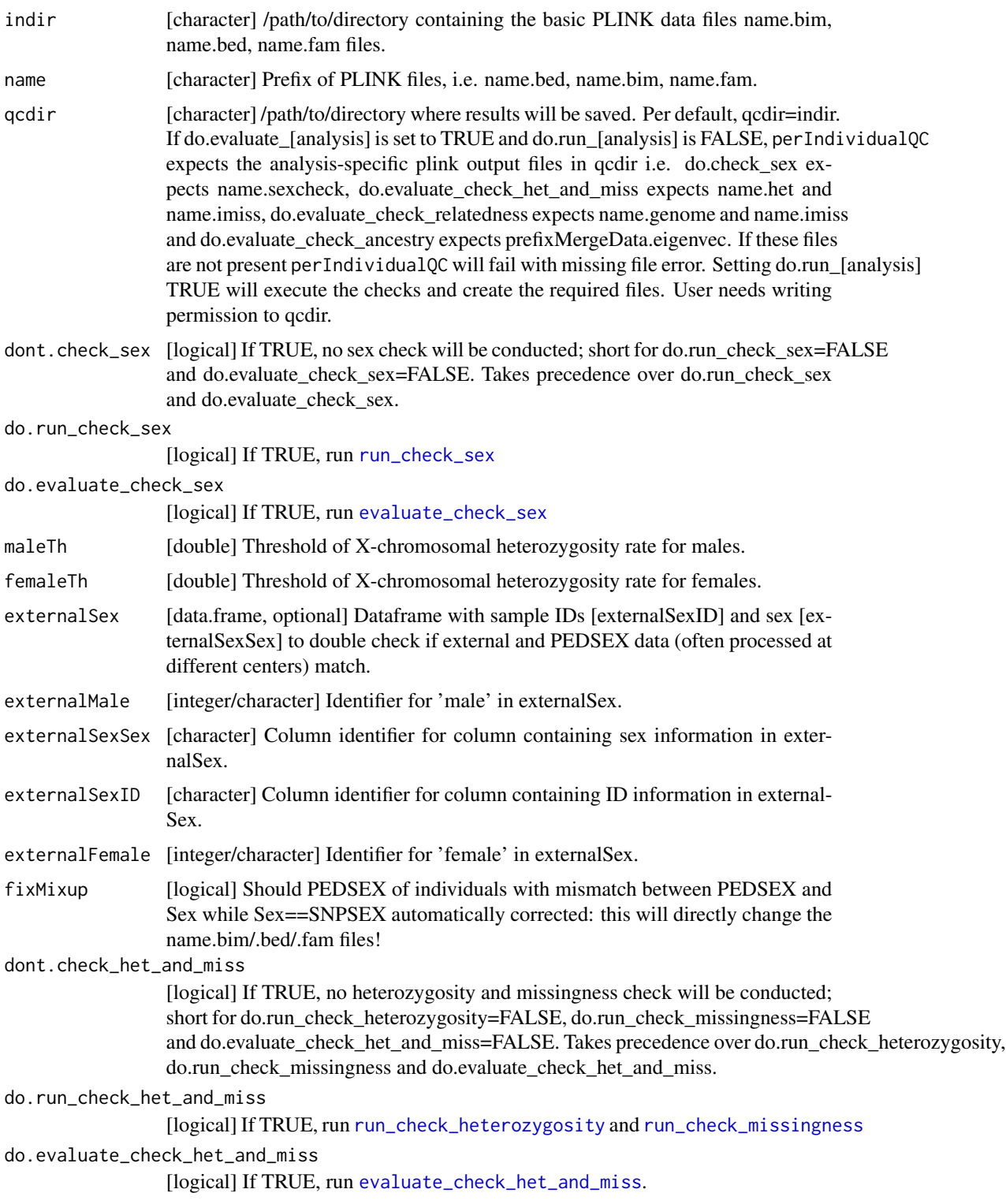

<span id="page-32-0"></span>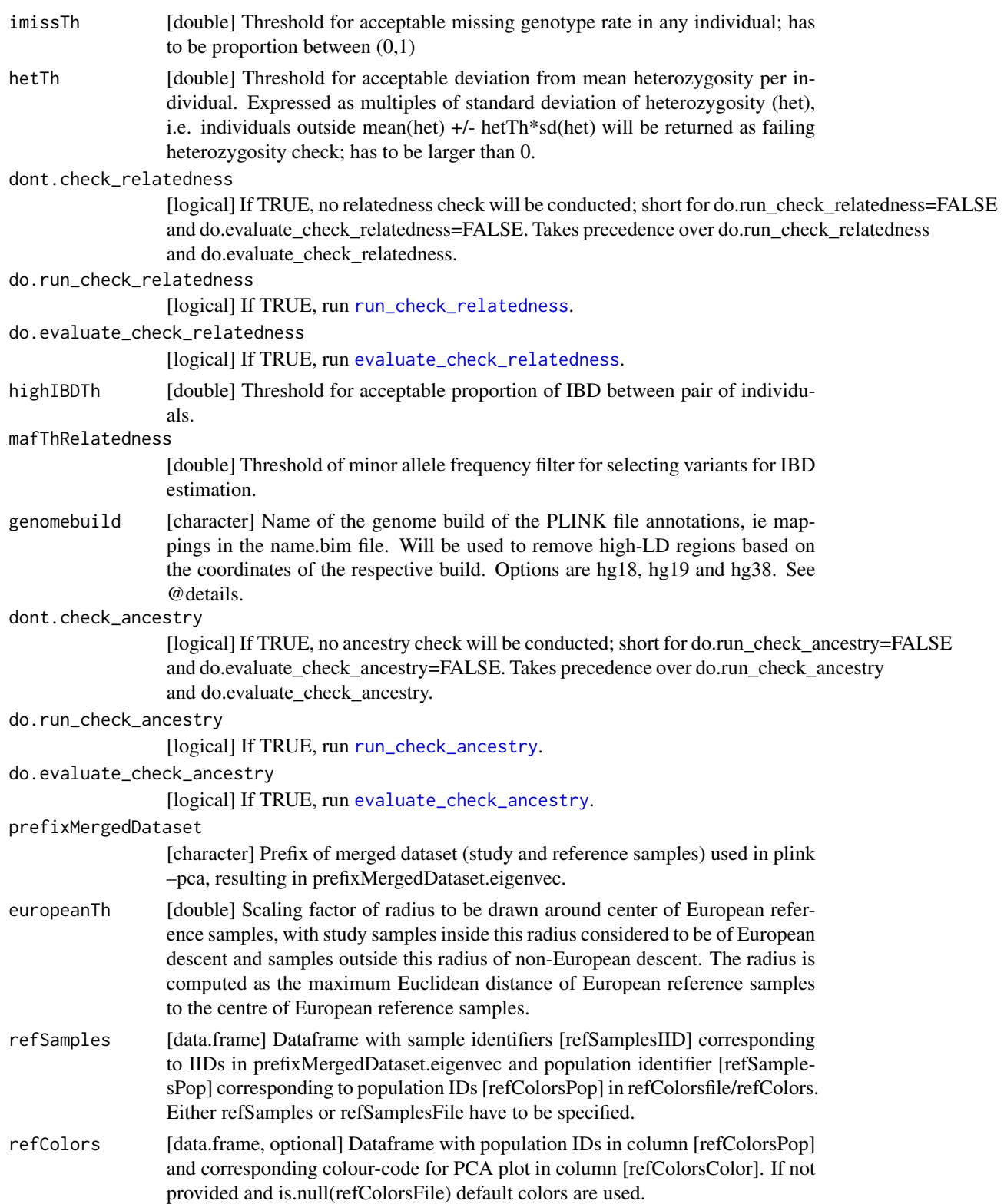

<span id="page-33-0"></span>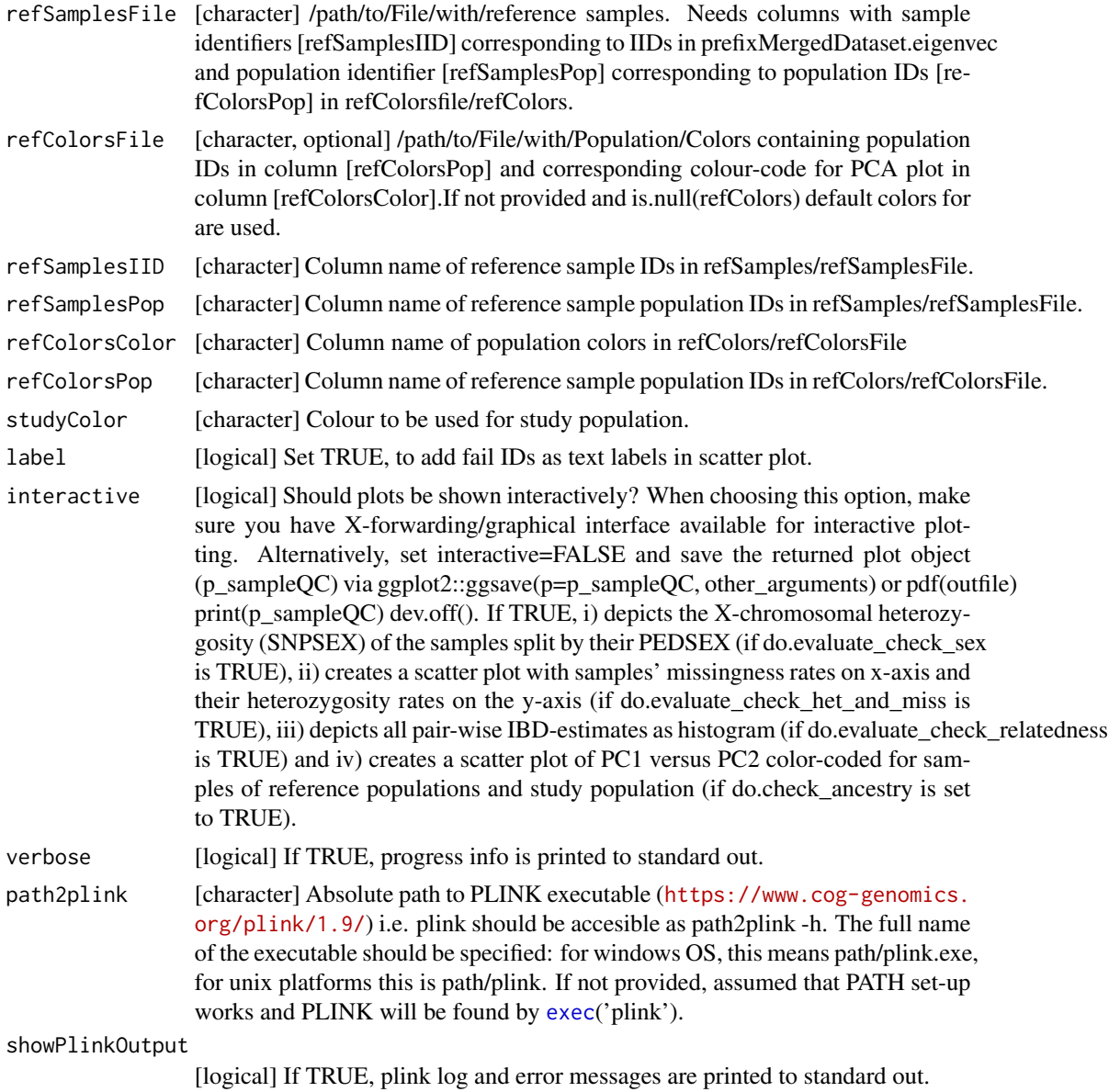

#### Details

perIndividualQC wraps around the individual QC functions [check\\_sex](#page-13-1), [check\\_het\\_and\\_miss](#page-5-1), [check\\_relatedness](#page-10-1) and [check\\_ancestry](#page-2-1). For details on the parameters and outputs, check these function documentations. For detailed output for fail IIDs (instead of simple IID lists), run each function individually.

#### Value

Named [list] with i) fail\_list, a named [list] with 1. sample\_missingness containing a [vector] with sample IIDs failing the missingness threshold imissTh, 2. highIBD containing a [vector] with

#### <span id="page-34-0"></span>perMarkerQC 35

sample IIDs failing the relatedness threshold highIBDTh, 3. outlying heterozygosity containing a [vector] with sample IIDs failing the heterozygosity threshold hetTh, 4. mismatched sex containing a [vector] with the sample IIDs failing the sexcheck based on SNPSEX and femaleTh/maleTh and 5. ancestry containing a vector with sample IIDs failing the ancestry check based on europeanTh and ii) p\_sampleQC, a ggplot2-object 'containing' a sub-paneled plot with the QC-plots of [check\\_sex](#page-13-1), [check\\_het\\_and\\_miss](#page-5-1), [check\\_relatedness](#page-10-1) and [check\\_ancestry](#page-2-1), which can be shown by print(p\_sampleQC). List entries contain NULL if that specific check was not chosen.

### Examples

```
indir <- system.file("extdata", package="plinkQC")
qcdir <- tempdir()
name <- "data"
# All quality control checks
## Not run:
fail_individuals <- perIndividualQC(indir=indir, qcdir=qcdir, name=name,
refSamplesFile=paste(qcdir, "/HapMap_ID2Pop.txt",sep=""),
refColorsFile=paste(qcdir, "/HapMap_PopColors.txt", sep=""),
prefixMergedDataset="data.HapMapIII", interactive=FALSE, verbose=FALSE,
do.run_check_het_and_miss=FALSE, do.run_check_relatedness=FALSE,
do.run_check_sex=FALSE, do.run_check_ancestry=FALSE)
# Only check sex and missingness/heterozygosity
fail_sex_het_miss <- perIndividualQC(indir=indir, qcdir=qcdir, name=name,
dont.check_ancestry=TRUE, dont.check_relatedness=TRUE,
interactive=FALSE, verbose=FALSE)
```
## End(Not run)

<span id="page-34-1"></span>perMarkerQC *Quality control for all markers in plink-dataset*

#### Description

perMarkerQC checks the markers in the plink dataset for their missingness rates across samples, their deviation from Hardy-Weinberg-Equilibrium (HWE) and their minor allele frequencies (MAF). Per default, it assumes that IDs of individuals that have failed [perIndividualQC](#page-29-1) have been written to qcdir/name.fail.IDs and removes these individuals when computing missingness rates, HWE pvalues and MAF. If the qcdir/name.fail.IDs file does not exist, a message is written to stdout but the analyses will continue for all samples in the name.fam/name.bed/name.bim dataset. Depicts i) SNP missingness rates (stratified by minor allele frequency) as histograms, ii) p-values of HWE exact test (stratified by all and low p-values) as histograms and iii) the minor allele frequency distribution as a histogram.

#### Usage

```
perMarkerQC(
  indir,
  qcdir = indir,
```

```
name,
 do.check_snp_missingness = TRUE,
 lmissTh = 0.01,do.check_hwe = TRUE,
 hweTh = 1e-05,
 do.check_maf = TRUE,
 macTh = 20,
 mafTh = NULL,
 interactive = FALSE,
 verbose = TRUE,
 path2plink = NULL,
 showPlinkOutput = TRUE
\mathcal{L}
```
# Arguments

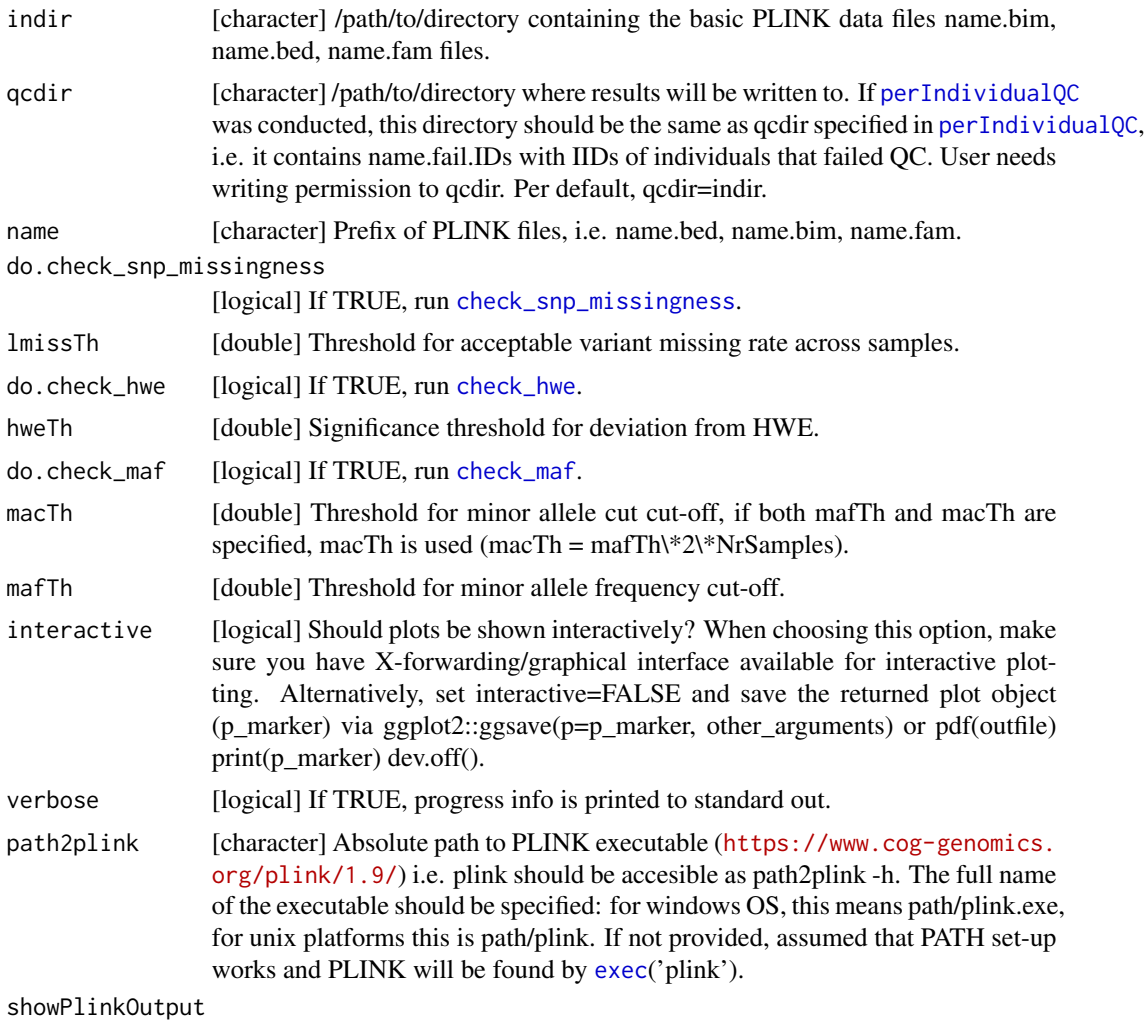

[logical] If TRUE, plink log and error messages are printed to standard out.

<span id="page-35-0"></span>

#### <span id="page-36-0"></span>relatednessFilter 37

#### Details

perMarkerQC wraps around the marker QC functions [check\\_snp\\_missingness](#page-15-1), [check\\_hwe](#page-7-1) and [check\\_maf](#page-9-1). For details on the parameters and outputs, check these function documentations.

#### Value

Named [list] with i) fail\_list, a named [list] with 1. SNP\_missingness, containing SNP IDs [vector] failing the missingness threshold lmissTh, 2. hwe, containing SNP IDs [vector] failing the HWE exact test threshold hweTh and 3. maf, containing SNPs Ids [vector] failing the MAF threshold mafTh/MAC threshold macTh and ii) p\_markerQC, a ggplot2-object 'containing' a sub-paneled plot with the QC-plots of [check\\_snp\\_missingness](#page-15-1), [check\\_hwe](#page-7-1) and [check\\_maf](#page-9-1), which can be shown by print(p\_markerQC). List entries contain NULL if that specific check was not chosen.

#### Examples

```
indir <- system.file("extdata", package="plinkQC")
qcdir <- tempdir()
name <- "data"
path2plink <- '/path/to/plink'
# the following code is not run on package build, as the path2plink on the
# user system is not known.
# All quality control checks
## Not run:
fail_markers <- perMarkerQC(indir=indir, qcdir=qcdir, name=name,
interactive=FALSE, verbose=TRUE, path2plink=path2plink)
## End(Not run)
```
relatednessFilter *Remove related individuals while keeping maximum number of individuals*

#### Description

relatednessFilter takes a data.frame with pair-wise relatedness measures of samples and returns pairs of individual IDs that are related as well as a list of suggested individual IDs to remove. relatednessFilter finds pairs of samples whose relatedness estimate is larger than the specified relatednessTh. Subsequently, for pairs of individual that do not have additional relatives in the dataset, the individual with the worse otherCriterionMeasure (if provided) or arbitrarily individual 1 of that pair is selected and returned as the individual failing the relatedness check. For more complex family structures, the unrelated individuals per family are selected (e.g. in a simple case of a parents-offspring trio, the offspring will be marked as fail, while the parents will be kept in the analysis). Selection is achieved by constructing subgraphs of clusters of individuals that are related. relatednessFilter then finds the maximum independent set of vertices in the subgraphs of related individuals. If all individuals are related (i.e. all maximum independent sets are 0), one individual of that cluster will be kept and all others listed as failIDs.

# Usage

```
relatednessFilter(
  relatedness,
  otherCriterion = NULL,
  relatednessTh,
  otherCriterionTh = NULL,
  otherCriterionThDirection = c("gt", "ge", "lt", "le", "eq"),
  relatednessIID1 = "IID1",
  relatednessIID2 = "IID2",
  relatednessFID1 = NULL,
  relatednessFID2 = NULL,
  relatednessRelatedness = "PI_HAT",
  otherCriterionIID = "IID",
  otherCriterionMeasure = NULL,
  verbose = FALSE
\mathcal{L}
```
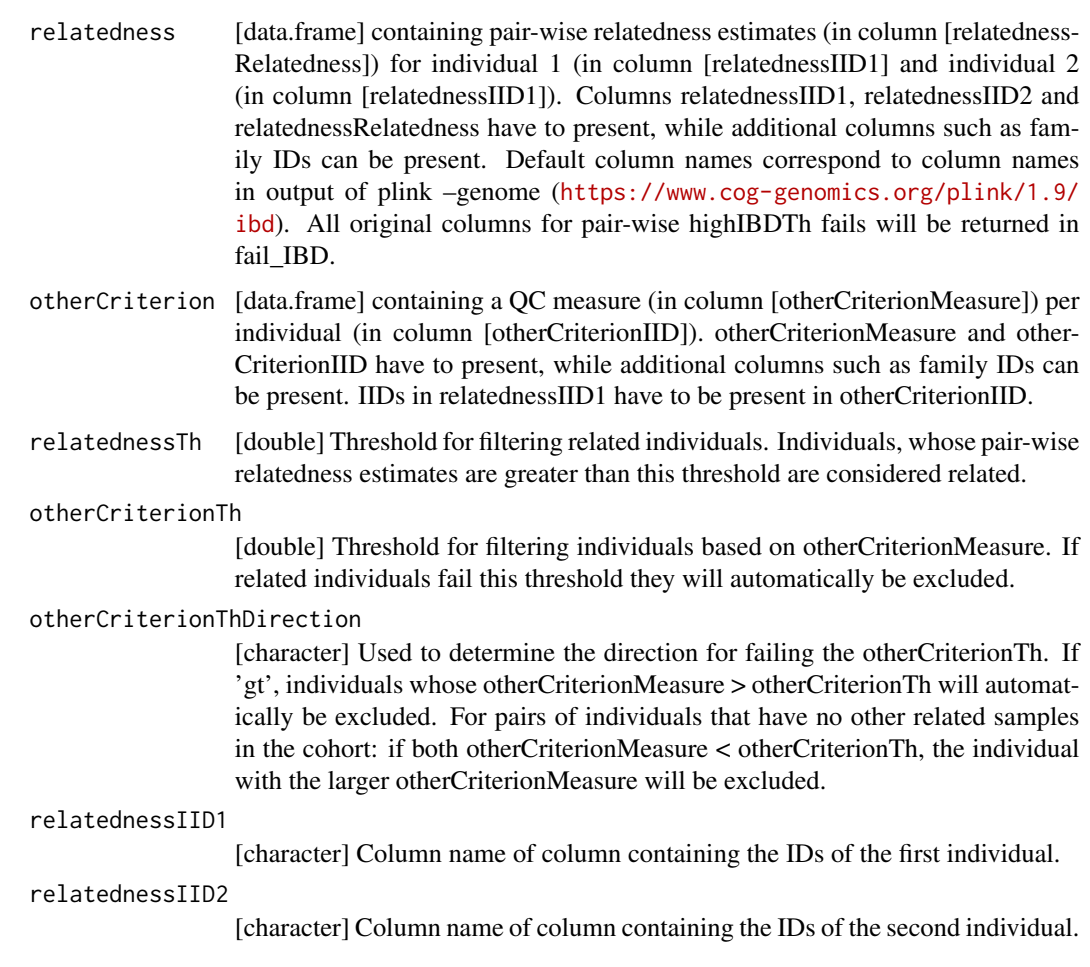

<span id="page-38-0"></span>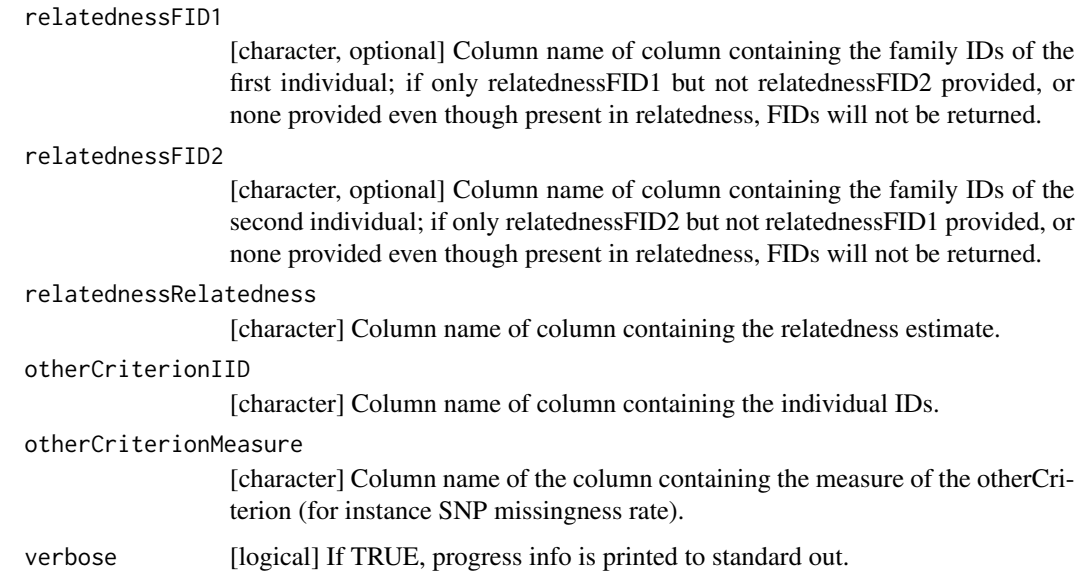

#### Value

named [list] with i) relatednessFails, a [data.frame] containing the data.frame relatedness after filtering for pairs of individuals in relatednessIID1 and relatednessIID2, that fail the relatedness QC; the data.frame is reordered with the fail individuals in column 1 and their related individuals in column 2 and ii) failIDs, a [data.frame] with the [IID]s (and [FID]s if provided) of the individuals that fail the relatednessTh.

<span id="page-38-1"></span>run\_check\_ancestry *Run PLINK principal component analysis*

# Description

Run plink –pca to calculate the principal components on merged genotypes of the study and reference dataset.

#### Usage

```
run_check_ancestry(
  indir,
  prefixMergedDataset,
  qcdir = indir,
  verbose = FALSE,
  path2plink = NULL,
  showPlinkOutput = TRUE
\mathcal{E}
```
#### <span id="page-39-0"></span>Arguments

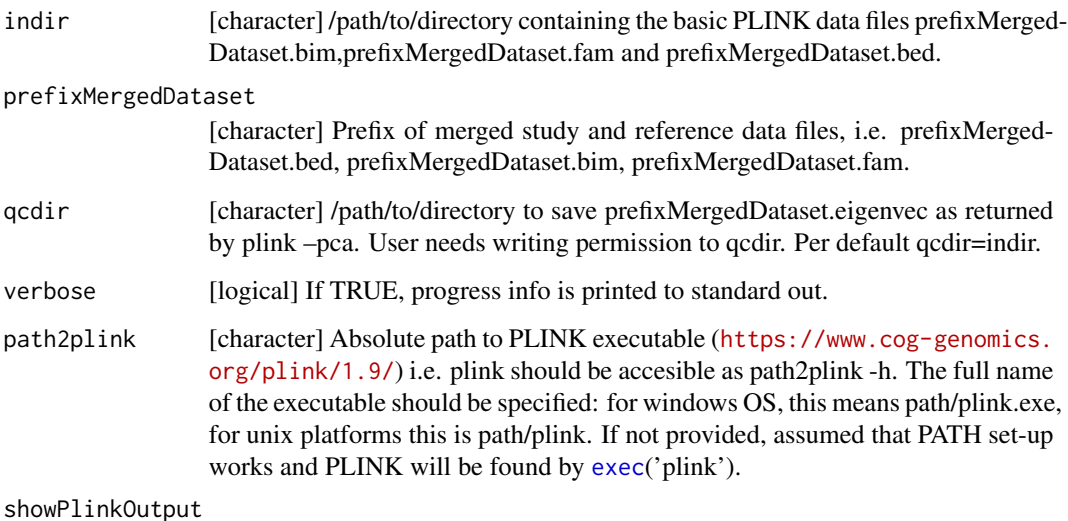

[logical] If TRUE, plink log and error messages are printed to standard out.

#### Details

Both, [run\\_check\\_ancestry](#page-38-1) and its evaluation by [evaluate\\_check\\_ancestry](#page-19-1) can simply be invoked by [check\\_ancestry](#page-2-1).

### Examples

```
indir <- system.file("extdata", package="plinkQC")
qcdir <- tempdir()
prefixMergedDataset <- 'data.HapMapIII'
# the following code is not run on package build, as the path2plink on the
# user system is not known.
## Not run:
run <- run_check_ancestry(indir=indir, qcdir=qcdir, prefixMergedDataset)
```
## End(Not run)

<span id="page-39-1"></span>run\_check\_heterozygosity

*Run PLINK heterozygosity rate calculation*

### Description

Run plink –het to calculate heterozygosity rates per individual.

<span id="page-40-0"></span>run\_check\_heterozygosity 41

## Usage

```
run_check_heterozygosity(
  indir,
  name,
  qcdir = indir,
  verbose = FALSE,
  path2plink = NULL,
  showPlinkOutput = TRUE
\mathcal{E}
```
# Arguments

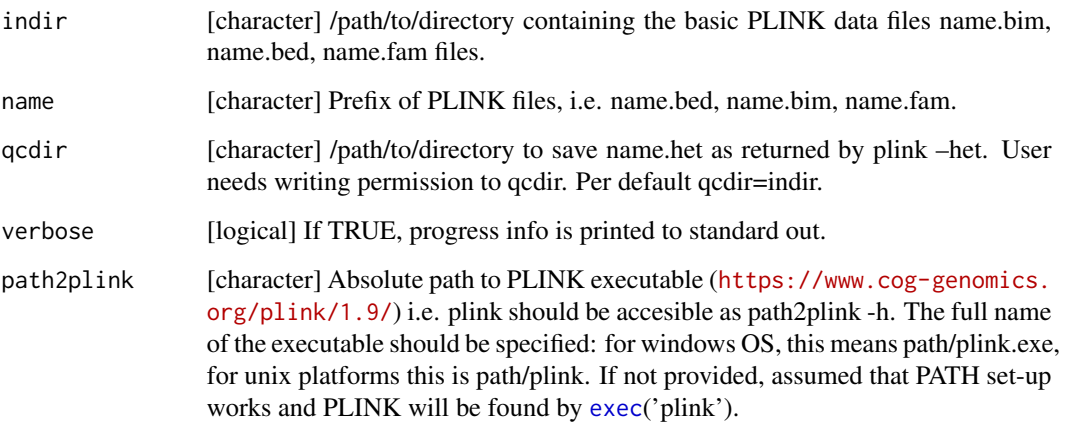

#### showPlinkOutput

[logical] If TRUE, plink log and error messages are printed to standard out.

## Details

All, [run\\_check\\_heterozygosity](#page-39-1), [run\\_check\\_missingness](#page-41-1) and their evaluation by [evaluate\\_check\\_het\\_and\\_miss](#page-22-1) can simply be invoked by [check\\_het\\_and\\_miss](#page-5-1).

# Examples

```
indir <- system.file("extdata", package="plinkQC")
name <- 'data'
qcdir <- tempdir()
# the following code is not run on package build, as the path2plink on the
# user system is not known.
## Not run:
run <- run_check_heterozygosity(indir=indir, qcdir=qcdir, name=name)
```
## End(Not run)

<span id="page-41-1"></span><span id="page-41-0"></span>run\_check\_missingness *Run PLINK missingness rate calculation*

#### Description

Run plink –missing to calculate missing genotype rates per individual.

# Usage

```
run_check_missingness(
  indir,
 name,
 qcdir = indir,
 verbose = FALSE,
 path2plink = NULL,
 showPlinkOutput = TRUE
)
```
## Arguments

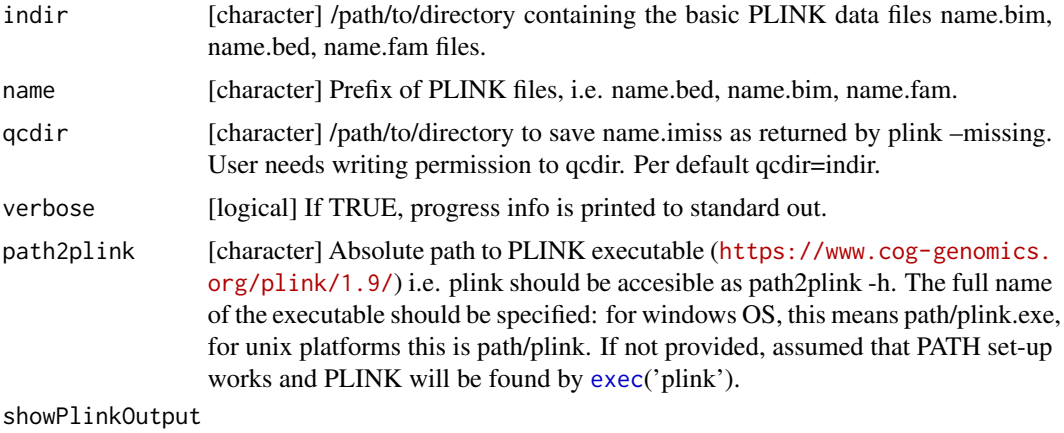

[logical] If TRUE, plink log and error messages are printed to standard out.

## Details

All, [run\\_check\\_heterozygosity](#page-39-1), [run\\_check\\_missingness](#page-41-1) and their evaluation by [evaluate\\_check\\_het\\_and\\_miss](#page-22-1) can simply be invoked by [check\\_het\\_and\\_miss](#page-5-1).

# Examples

```
indir <- system.file("extdata", package="plinkQC")
name <- 'data'
qcdir <- tempdir()
# the following code is not run on package build, as the path2plink on the
# user system is not known.
```
# <span id="page-42-0"></span>run\_check\_relatedness 43

```
## Not run:
run <- run_check_missingnessness(indir=indir, qcdir=qcdir, name=name)
## End(Not run)
```
<span id="page-42-1"></span>run\_check\_relatedness *Run PLINK IBD estimation*

#### Description

Run LD pruning on dataset with plink –exclude range highldfile –indep-pairwise 50 5 0.2, where highldfile contains regions of high LD as provided by Anderson et (2010) Nature Protocols. Subsequently, plink –genome is run on the LD pruned, maf-filtered data. plink –genome calculates identity by state (IBS) for each pair of individuals based on the average proportion of alleles shared at genotyped SNPs. The degree of recent shared ancestry,i.e. the identity by descent (IBD) can be estimated from the genome-wide IBS. The proportion of IBD between two individuals is returned by –genome as PI\_HAT.

#### Usage

```
run_check_relatedness(
  indir,
  name,
  qcdir = indir,highIBDTh = 0.185,
  mafThRelatedness = 0.1,
 path2plink = NULL,
  genomebuild = "hg19",
  showPlinkOutput = TRUE,
  verbose = FALSE
)
```
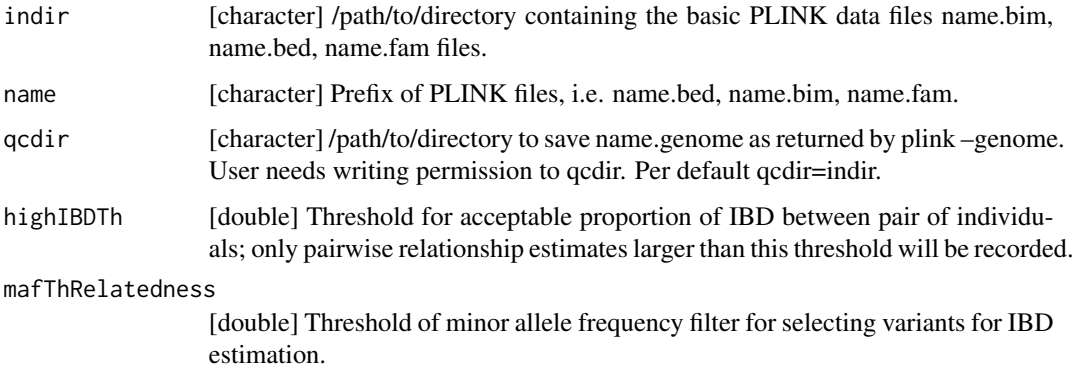

<span id="page-43-0"></span>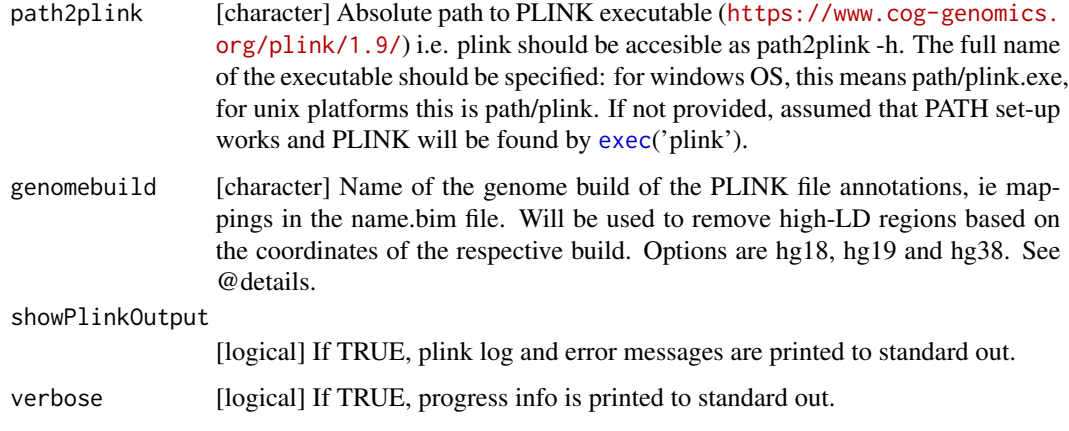

#### Details

Both [run\\_check\\_relatedness](#page-42-1) and its evaluation via [evaluate\\_check\\_relatedness](#page-23-1) can simply be invoked by [check\\_relatedness](#page-10-1).

The IBD estimation is conducted on LD pruned data and in a first step, high LD regions are excluded. The regions were derived from the high-LD-regions file provided by Anderson et (2010) Nature Protocols. These regions are in NCBI36 (hg18) coordinates and were lifted to GRCh37 (hg19) and GRC38 (hg38) coordinates using the liftOver tool available here: [https://genome.](https://genome.ucsc.edu/cgi-bin/hgLiftOver) [ucsc.edu/cgi-bin/hgLiftOver](https://genome.ucsc.edu/cgi-bin/hgLiftOver). The 'Minimum ratio of bases that must remap' which was set to 0.5 and the 'Allow multiple output regions' box ticked; for all other parameters, the default options were selected. LiftOver files were generated on July 9,2019. The commands for formatting the files are provided in system.file("extdata", 'liftOver.cmd', package="plinkQC").

#### Examples

```
indir <- system.file("extdata", package="plinkQC")
name <- 'data'
qcdir <- tempdir()
# the following code is not run on package build, as the path2plink on the
# user system is not known.
## Not run:
run <- run_check_relatedness(indir=indir, qcdir=qcdir, name=name)
## End(Not run)
```
<span id="page-43-1"></span>run\_check\_sex *Run PLINK sexcheck*

#### Description

Run plink –sexcheck to calculate the heterozygosity rate across X-chromosomal variants.

<span id="page-44-0"></span>run\_check\_sex 45

### Usage

```
run_check_sex(
  indir,
 name,
  qcdir = indir,verbose = FALSE,
 path2plink = NULL,
 showPlinkOutput = TRUE
)
```
### Arguments

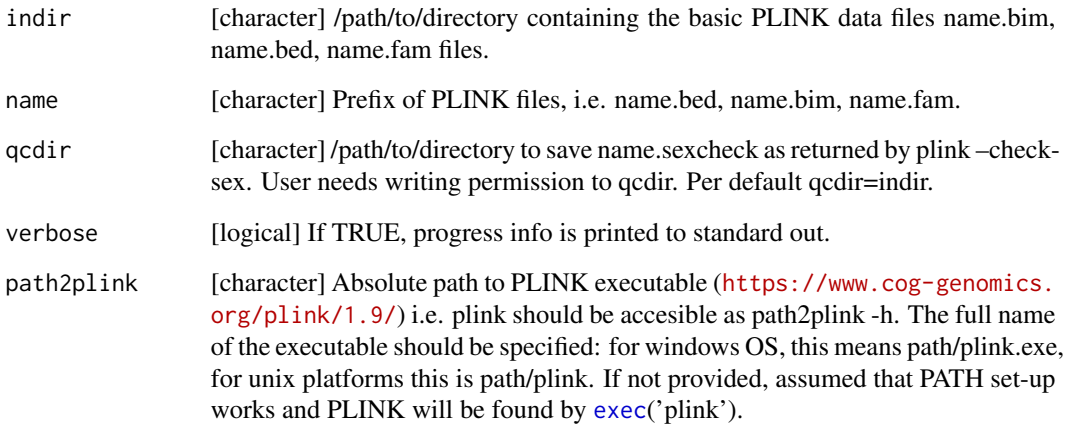

showPlinkOutput

[logical] If TRUE, plink log and error messages are printed to standard out.

#### Details

Both [run\\_check\\_sex](#page-43-1) and its evaluation [evaluate\\_check\\_sex](#page-25-1) can simply be invoked by [check\\_sex](#page-13-1).

## Examples

```
indir <- system.file("extdata", package="plinkQC")
name <- 'data'
qcdir <- tempdir()
# the following code is not run on package build, as the path2plink on the
# user system is not known.
## Not run:
run <- run_check_sex(indir=indir, qcdir=qcdir, name=name)
```
## End(Not run)

<span id="page-45-0"></span>

# Description

Test all elements of a list if they are numeric, positive numbers, integers or proportions (range 0-1).

# Usage

```
testNumerics(numbers, positives = NULL, integers = NULL, proportions = NULL)
```
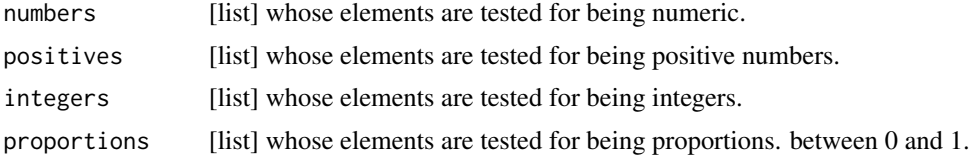

# <span id="page-46-0"></span>Index

check\_ancestry, [3,](#page-2-0) *[5](#page-4-0)*, *[19](#page-18-0)*, *[22](#page-21-0)*, *[29](#page-28-0)*, *[34,](#page-33-0) [35](#page-34-0)*, *[40](#page-39-0)* check\_het\_and\_miss, [6,](#page-5-0) *[7](#page-6-0)*, *[19](#page-18-0)*, *[24](#page-23-0)*, *[29](#page-28-0)*, *[34,](#page-33-0) [35](#page-34-0)*, *[41,](#page-40-0) [42](#page-41-0)* check\_hwe, [8,](#page-7-0) *[19](#page-18-0)*, *[30](#page-29-0)*, *[36,](#page-35-0) [37](#page-36-0)* check\_maf, [10,](#page-9-0) *[19](#page-18-0)*, *[30](#page-29-0)*, *[36,](#page-35-0) [37](#page-36-0)* check\_relatedness, *[6](#page-5-0)*, [11,](#page-10-0) *[12,](#page-11-0) [13](#page-12-0)*, *[19](#page-18-0)*, *[25](#page-24-0)*, *[29](#page-28-0)*, *[34,](#page-33-0) [35](#page-34-0)*, *[44](#page-43-0)* check\_sex, *[14](#page-13-0)*, [14,](#page-13-0) *[15](#page-14-0)*, *[18](#page-17-0)*, *[28,](#page-27-0) [29](#page-28-0)*, *[34,](#page-33-0) [35](#page-34-0)*, *[45](#page-44-0)* check\_snp\_missingness, [16,](#page-15-0) *[19](#page-18-0)*, *[30](#page-29-0)*, *[36,](#page-35-0) [37](#page-36-0)* checkPlink, [2](#page-1-0) cleanData, [18](#page-17-0) evaluate\_check\_ancestry, [20,](#page-19-0) *[22](#page-21-0)*, *[33](#page-32-0)*, *[40](#page-39-0)* evaluate\_check\_het\_and\_miss, *[7](#page-6-0)*, [23,](#page-22-0) *[24](#page-23-0)*, *[32](#page-31-0)*, *[41,](#page-40-0) [42](#page-41-0)* evaluate\_check\_relatedness, *[13](#page-12-0)*, [24,](#page-23-0) *[25](#page-24-0)*, *[33](#page-32-0)*, *[44](#page-43-0)* evaluate\_check\_sex, *[15](#page-14-0)*, [26,](#page-25-0) *[28](#page-27-0)*, *[32](#page-31-0)*, *[45](#page-44-0)* exec, *[3](#page-2-0)*, *[5](#page-4-0)*, *[7](#page-6-0)*, *[9,](#page-8-0) [10](#page-9-0)*, *[13](#page-12-0)*, *[15](#page-14-0)*, *[17](#page-16-0)*, *[19](#page-18-0)*, *[27](#page-26-0)*, *[34](#page-33-0)*, *[36](#page-35-0)*, *[40](#page-39-0)[–42](#page-41-0)*, *[44,](#page-43-0) [45](#page-44-0)* overviewPerIndividualQC, [28](#page-27-0) overviewPerMarkerQC, [29](#page-28-0) perIndividualQC, *[8](#page-7-0)[–11](#page-10-0)*, *[16–](#page-15-0)[19](#page-18-0)*, *[28](#page-27-0)*, *[30](#page-29-0)*, [30,](#page-29-0) *[35,](#page-34-0) [36](#page-35-0)* perMarkerQC, *[19](#page-18-0)*, *[29](#page-28-0)*, [35](#page-34-0) relatednessFilter, [37](#page-36-0) run\_check\_ancestry, *[20](#page-19-0)*, *[22](#page-21-0)*, *[33](#page-32-0)*, [39,](#page-38-0) *[40](#page-39-0)* run\_check\_heterozygosity, *[7](#page-6-0)*, *[23,](#page-22-0) [24](#page-23-0)*, *[32](#page-31-0)*, [40,](#page-39-0) *[41,](#page-40-0) [42](#page-41-0)* run\_check\_missingness, *[7](#page-6-0)*, *[23,](#page-22-0) [24](#page-23-0)*, *[32](#page-31-0)*, *[41,](#page-40-0) [42](#page-41-0)*, [42](#page-41-0) run\_check\_relatedness, *[13](#page-12-0)*, *[24,](#page-23-0) [25](#page-24-0)*, *[33](#page-32-0)*, [43,](#page-42-0) *[44](#page-43-0)* run\_check\_sex, *[15](#page-14-0)*, *[26](#page-25-0)*, *[28](#page-27-0)*, *[32](#page-31-0)*, [44,](#page-43-0) *[45](#page-44-0)* testNumerics, [46](#page-45-0) upset, *[28,](#page-27-0) [29](#page-28-0)*